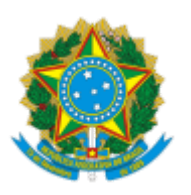

Ministério da Saúde Secretaria de Atenção Primária à Saúde Coordenação-Geral de Programação de Financiamento da Atenção Primária Coordenação de Habilitação e Credenciamento da Atenção Primária

## NOTA TÉCNICA Nº 241/2023-COHC/CGFAP/SAPS/MS

### 1. **ASSUNTO**

1.1. Trata-se de Nota Técnica explicativa com orientações sobre a solicitação de credenciamento ou habilitação, no âmbito da Secretaria de Atenção Primária à Saúde (SAPS/MS), de equipes e serviços da Atenção Primária à Saúde.

### 2. **ANÁLISE**

2.1. A Atenção Primária à Saúde (APS) é entendida como porta de entrada ao Sistema Único de Saúde (SUS). Por meio do acesso às equipes e serviços, considera um universo de ações de promoção, prevenção e reabilitação da saúde que visam um cuidado integral e longitudinal. O aumento da cobertura da APS considera o credenciamento ou habilitação de equipes, serviços e programas, para se adequarem à realidade da população e garantir o cuidado assistencial.

2.2. Neste sentido, o credenciamento/habilitação das equipes e dos serviços da APS encontrase regulamentado na Política Nacional de Atenção Básica (PNAB), no tópico "6 – DO FINANCIAMENTO DAS AÇÕES DE ATENÇÃO BÁSICA", no item "III - Do credenciamento", do Anexo 1, do Anexo XXII, da Portaria de Consolidação GM/MS nº 2, de 28 de setembro de 2017, que trata da "Política Nacional de Atenção Básica - Operacionalização".

2.3. Com a instituição das Portarias GM/MS nº 1.710, de 8 de julho de 2019, nº 3.119, de 27 de novembro de 2019; da Portaria GM/MS nº 804, de 14 de abril de 2020, de alteração do Anexo 1, do Anexo XXII, da Portaria de Consolidação GM/MS nº 2, de 2017 nas disposições que tratam do credenciamento de equipes e serviços da APS; e a Portaria GM/MS nº 1.037, de 21 de maio de 2021, que altera a Portaria de Consolidação GM/MS nº 2, de 28 de setembro de 2017, para dispor sobre os critérios técnicos para a definição da ordem de prioridade da análise de solicitações de credenciamento de equipes, serviços e adesão aos programas de Atenção Primária à Saúde (APS), o fluxo de credenciamento passa a ser desburocratizado, tendo como objetivo agilizar a implantação dos serviços da APS, ampliar a autonomia do gestor municipal ou distrital para qualificação e expansão dos serviços, reforçar o papel do Plano Municipal ou Distrital de Saúde e Programação Anual de Saúde como documentos norteadores das políticas locais de Atenção Primária.

2.4. A presente nota técnica apresenta os fluxos para solicitação de credenciamento/habilitação no âmbito da SAPS/MS, os modelos de documentos a serem utilizados pela gestão municipal e do Distrito Federal nas solicitações de credenciamento, por meio dos Anexos I ao IV à esta Nota Técnica (0032565341), assim como as informações acerca do prazo máximo para cadastramento no Sistema de Cadastro Nacional de Estabelecimentos de Saúde (SCNES) das equipes e serviços credenciados no escopo da APS.

## 3. **DO FLUXO PARA SOLICITAÇÃO DE CREDENCIAMENTO OU HABILITAÇÃO**

#### 22/03/2023, 18:03 SEI/MS - 0032411731 - Nota Técnica

3.1. Em acordo com o disposto no item "III – Do credenciamento", do tópico 6 do Anexo 1, do Anexo XXII, da Portaria de Consolidação GM/MS nº 2, de 28 de setembro de 2017, as competências e procedimentos necessários por parte dos gestores dos entes municipais e do Distrito Federal, bem como os estaduais e do Ministério da Saúde (MS) deverão, no escopo da tramitação das solicitações de credenciamento, considerar às competências dos entes federados conforme segue.

a) No tocante ao fluxo para solicitação de credenciamento das estratégias de:

- I Equipe de Saúde da Família eSF;
- II Equipe de Saúde Bucal eSB;
- III Equipe de Atenção Primária eAP;
- IV Equipe de Consultório na Rua eCR;
- V Equipe de Atenção Primária Prisional aAPP; e
- VI Agentes Comunitários de Saúde ACS.

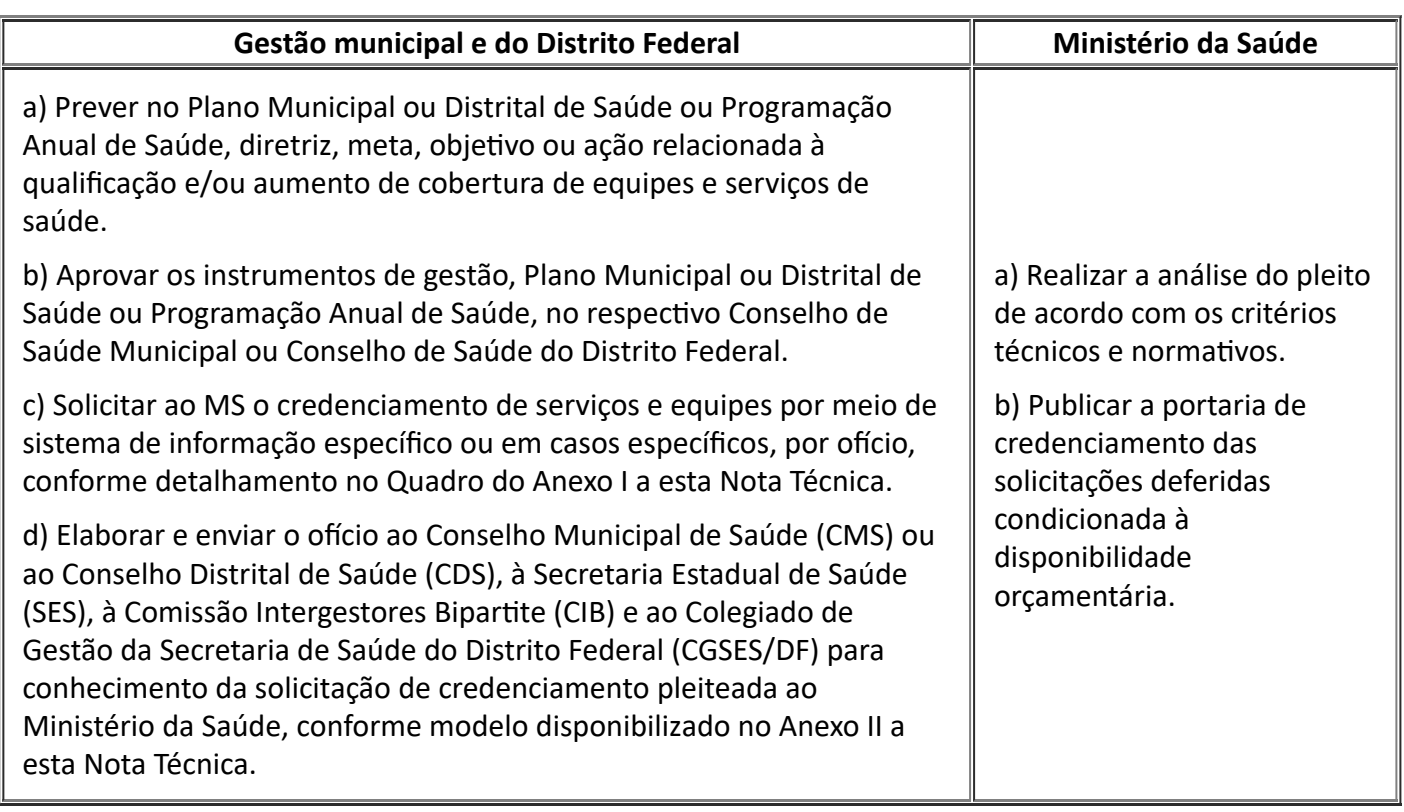

## **OBSERVAÇÃO:**

Não é necessário o envio de documentos físicos relacionados à solicitação de credenciamento ao MS nos casos em que esta ocorra via sistema, conforme quadro do Anexo I.

b) No tocante ao fluxo para solicitação de credenciamento da estratégia de:

- I Unidade Odontológica Móvel UOM;
- II Centro de Especialidades Odontológicas CEO; e
- III Laboratório Regional de Prótese Dentária LRPD.

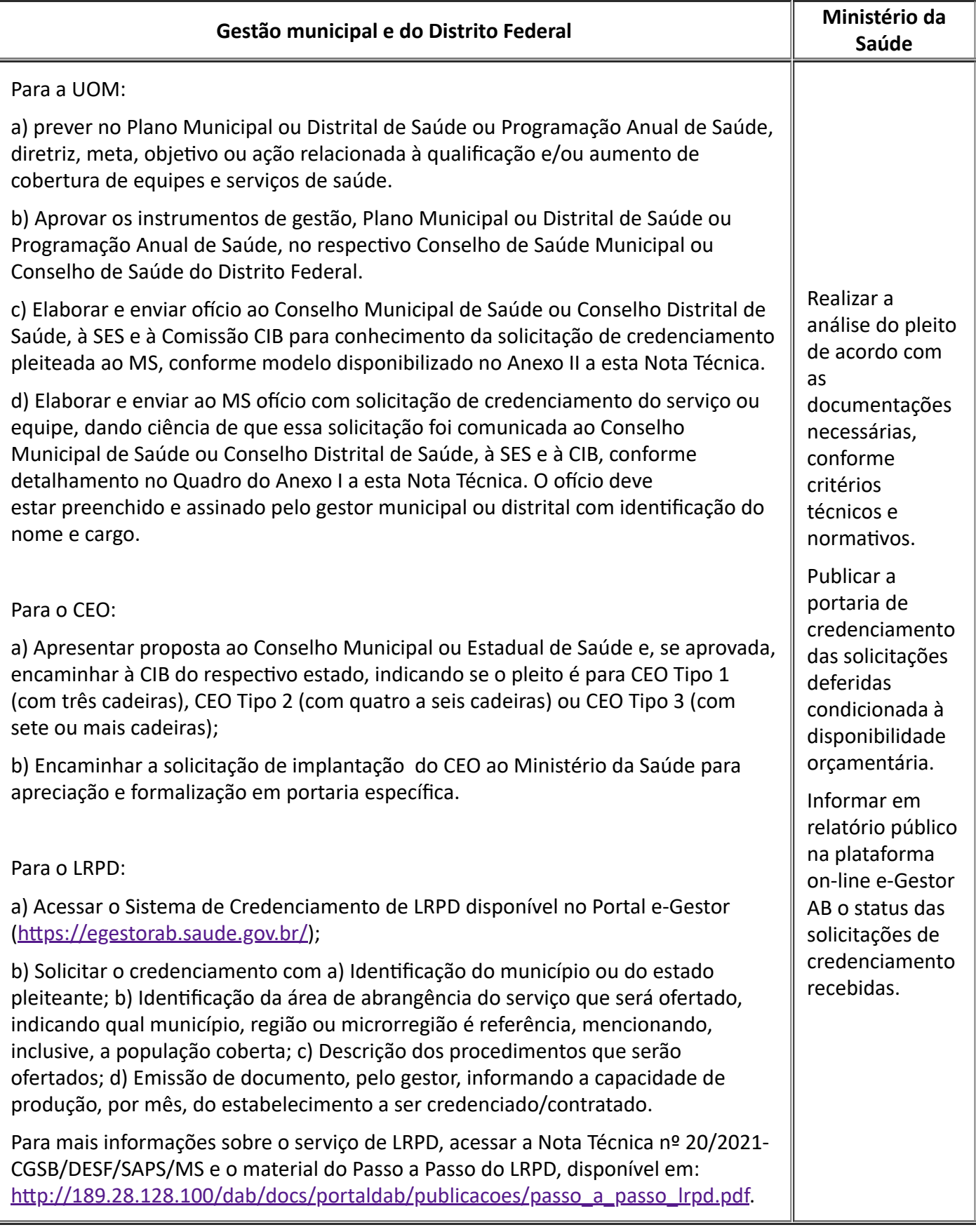

#### **OBSERVAÇÕES:**

Para as UOM, é necessário o envio do ofício contendo a Proposta de Implantação, conforme modelo do Anexo III a esta Nota Técnica;

Para os CEO, o fluxo de implantação e credenciamento segue o estabelecido pela Portaria GM/MS nº 283, de 22/02/2005 e Portaria de Consolidação GM/MS nº 5, de 28/09/2017. A proposta deverá contemplar minimamente os seguintes elementos: a) Ofício do gestor solicitando o adiantamento do incentivo

#### 22/03/2023, 18:03 SEI/MS - 0032411731 - Nota Técnica

financeiro de implantação, discriminando: o nome e o endereço da unidade de saúde; b) Cópia da Resolução da CIB aprovando a implantação do CEO; c) Cópia do projeto de implantação do CEO aprovado pela CIB, do qual constem as seguintes informações: características populacionais do município, características da Atenção Primária, modalidade de gestão (municipal, estadual ou distrital), características físicas do estabelecimento de saúde, incluindo equipamentos, recursos humanos, especialidades ofertadas, população beneficiada e área de abrangência (indicando para qual município, região ou microrregião é referência, mencionando a população coberta); d) Termo de Compromisso do gestor responsável assegurando o início do funcionamento do CEO em até, no máximo, três meses após o recebimento do incentivo, sob pena de devolução ao Fundo Nacional de Saúde dos recursos repassados.

Após publicação da portaria de recursos financeiros destinados à implantação dos serviços especializados de saúde bucal – CEO –, dentro do tempo limite de três meses, o gestor deverá enviar ao MS via Protocolo Geral os seguintes documentos devidamente preenchidos, carimbados e assinados pelo gestor distrital, estadual ou municipal para credenciamento do CEO (receber custeio mensal): a) Ofício solicitando o credenciamento do CEO; b) Planilha de verificação de atendimento às condições estabelecidas para o credenciamento dos CEO, conforme Anexo da Portaria GM/MS nº nº 283, de 22 de fevereiro de 2005, devidamente preenchida, carimbada e assinada pelo gestor; c) Fotos dos ambientes do CEO dos itens considerados obrigatórios conforme o Manual de Aplicações Gráficas da Logomarca do Programa Brasil Sorridente; d) Fotos dos consultórios com os equipamentos instalados.

c) No tocante ao fluxo para solicitação de credenciamento das estratégias de:

- I Equipes de Saúde da Família Ribeirinha eSFR e seus componentes extras; e
- II Unidades Básicas de Saúde Fluviais UBSF e seus componentes extras.

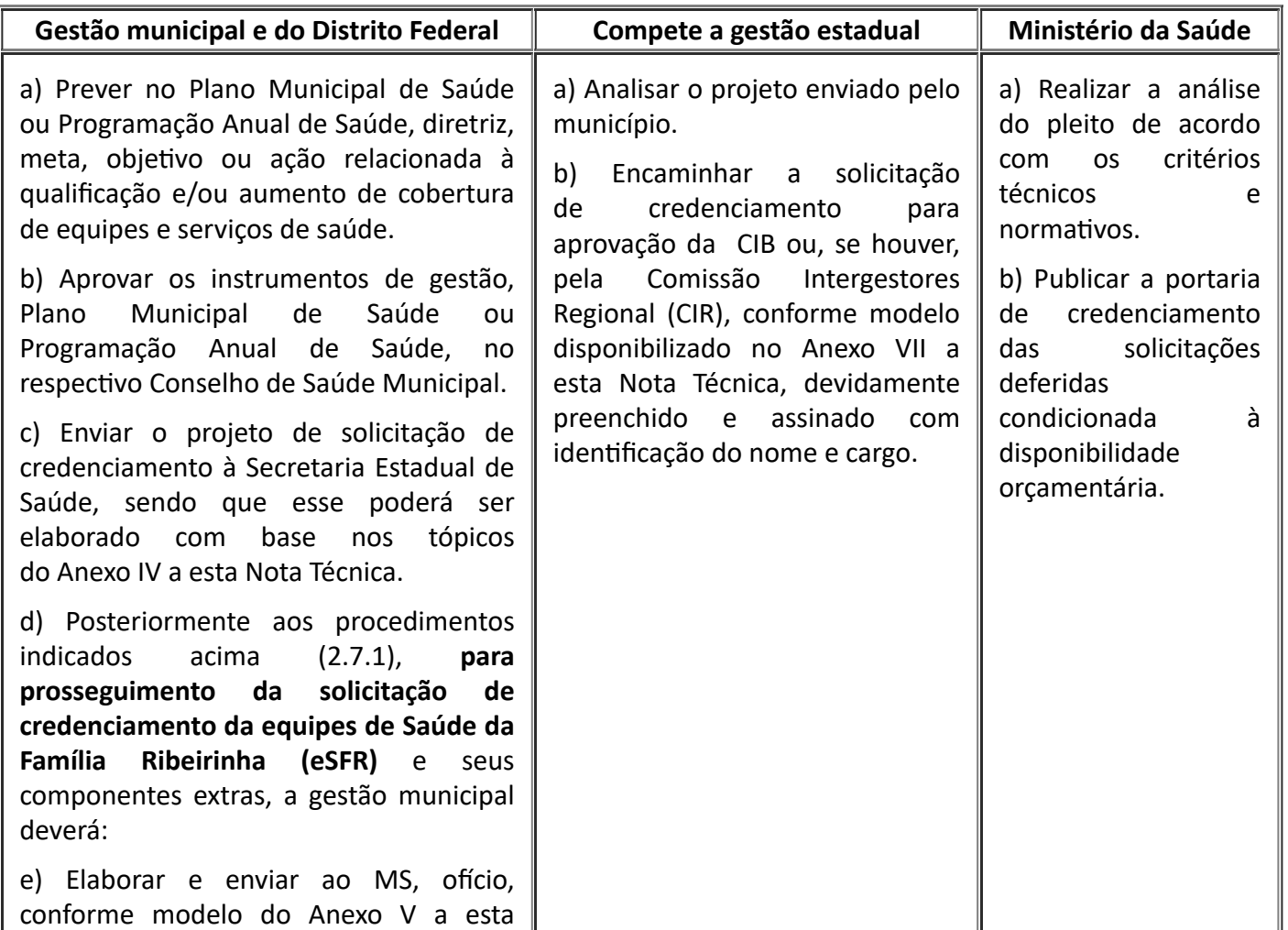

Nota Técnica, com a solicitação de credenciamento da eSFR devidamente preenchido e assinado pelo gestor municipal ou distrital com identificação do nome e cargo.

f) Enviar cópia dos seguintes documentos:

g) Projeto de implantação da eSFR;

h) Análise e Parecer do projeto de implantação da eSFR emitido pela gestão Estadual;

i) Resolução com a aprovação da CIB ou, se houver, pela CIR, conforme modelo disponibilizado no Anexo VII a esta Nota Técnica, devidamente preenchido e assinado com identificação do nome e cargo.

j)Posteriormente aos procedimentos indicados acima (2.7.1), **para prosseguimento da solicitação de credenciamento da Unidades Básicas de Saúde Fluviais (UBSF)** e seus componentes extras, a gestão municipal deverá:

k) Elaborar e enviar ao MS, ofício com a solicitação de credenciamento da USBF, conforme modelo disponibilizado no Anexo VI a esta Nota Técnica, devidamente preenchido e assinado pelo gestor municipal ou distrital com identificação do nome e cargo.

l) Enviar cópia dos seguintes documentos:

m) Projeto de implantação da UBSF com plano de navegação e fotos da embarcação (no caso de UBSF com consultório odontológico, constar as fotos específicas do consultório odontológico e equipamentos);

n) Título de Inscrição de Embarcação, com o número, expedido pela autoridade marítima competente (Capitania dos Portos) com data de validade vigente;

o) Certificado de Segurança da Navegação, em consonância com as Normas da Autoridade Marítima para Embarcações Empregadas na Navegação Interior (NORMAM-02) com data de validade vigente;

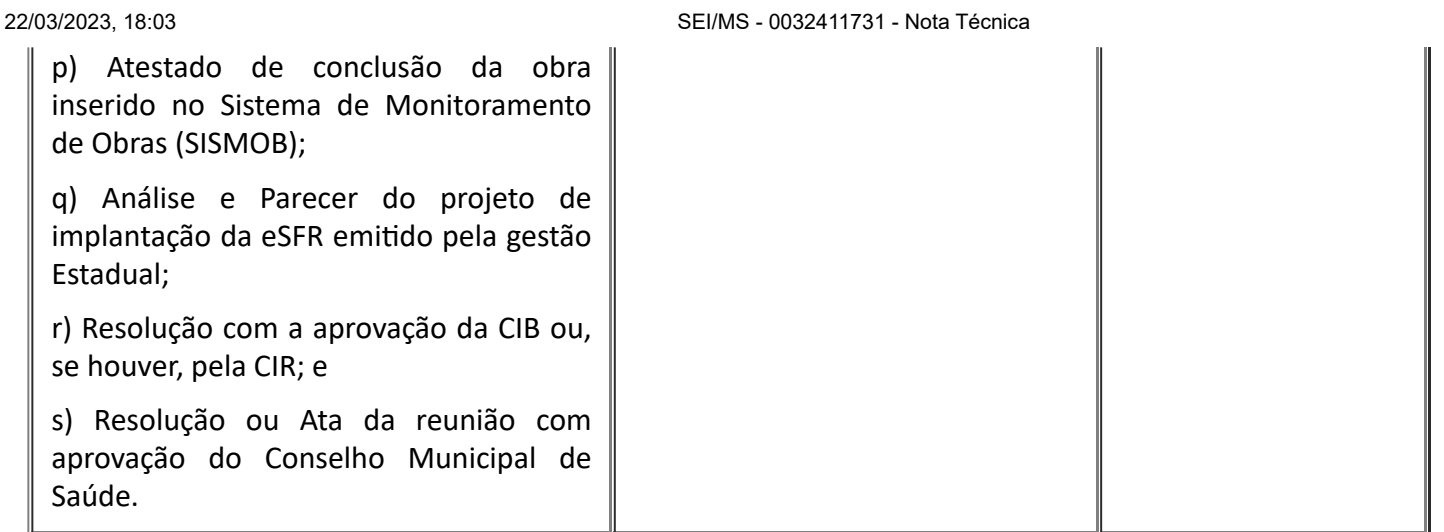

d) No tocante ao fluxo para solicitação de habilitação do município ao recebimento do incentivo para a atenção integral de adolescentes em conflito com a lei (PNAISARI):

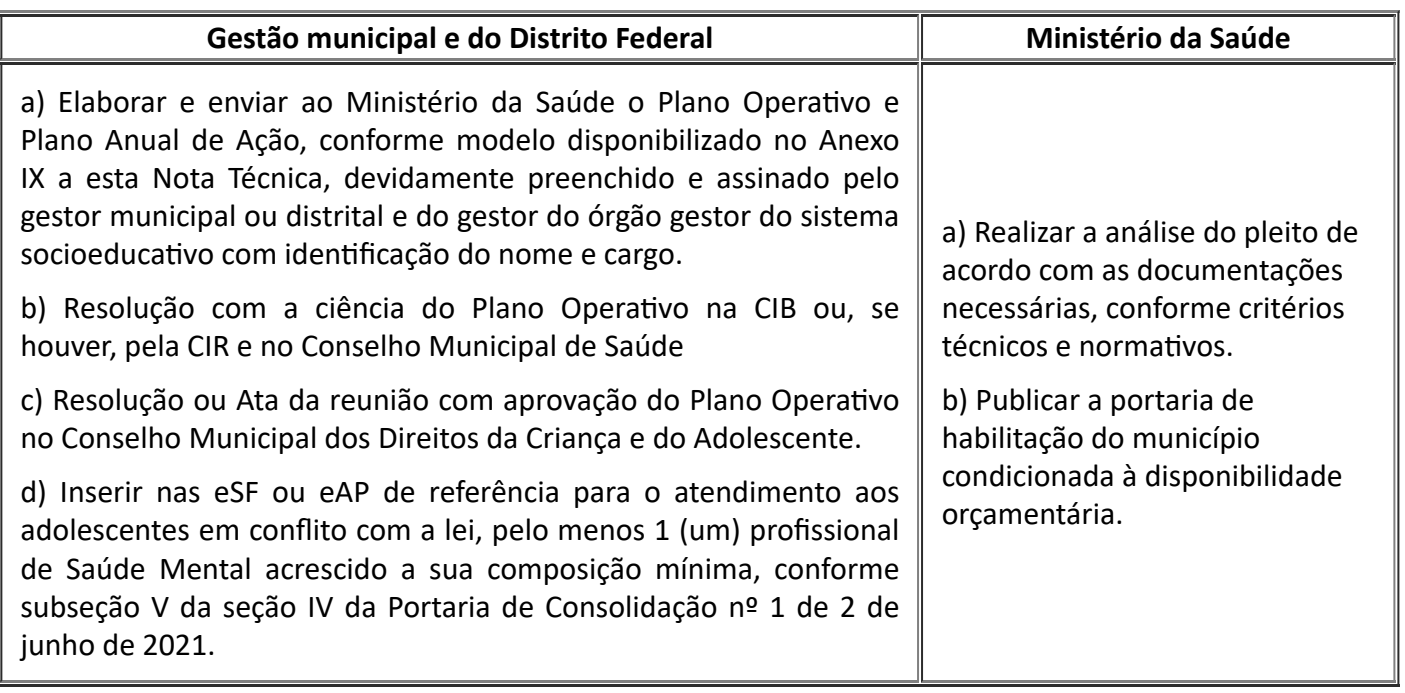

## **OBSERVAÇÃO:**

Não é necessário o envio de documentos físicos relacionados a solicitação de habilitação ao MS.

e) No tocante ao fluxo para solicitação de credenciamento ao Programa Academia da Saúde (PAS):

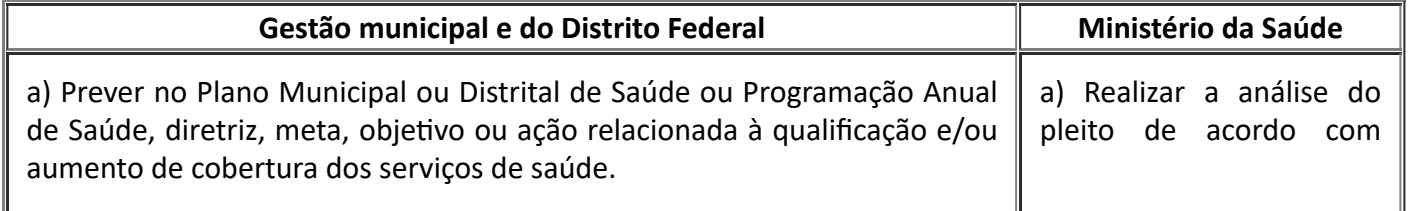

b) Aprovar os instrumentos de planejamento (Plano Municipal ou Distrital de Saúde ou Programação Anual de Saúde) no respectivo Conselho de Saúde Municipal ou Conselho de Saúde do Distrito Federal;

c)Cadastrar o estabelecimento com um dos seguintes códigos: 74 (Polo Academia da Saúde), 01 (Posto de Saúde), 02 (Centro de Saúde/Unidade Básica) ou 15 (Unidade Mista) no SCNES; e cadastrar o código 12 (Estrutura de Academia da Saúde) no SCNES do polo ou de um dos três estabelecimentos da Atenção Básica descritos anteriormente (Posto de Saúde - 01, Centro de Saúde/Unidade Básica - 02 ou Unidade Mista - 15);

d) Solicitar ao MS o credenciamento por meio do Sistema de Apoio à Implementação de Políticas em Saúde (SAIPS), conforme detalhado no Quadro do Anexo I a esta Nota Técnica, mediante a inserção das seguintes informações:

> I - Inserir justificativa(s) que embase(m) a solicitação de custeio do estabelecimento;

> II - Inserir o ofício de ciência ao MS do envio de documento ao Conselho Municipal de Saúde ou Conselho Distrital de Saúde, à Secretaria Estadual de Saúde, à Comissão Intergestores Bipartite ou Colegiado de Gestão da Secretaria de Saúde do Distrito Federal (CGSES/DF) para conhecimento da solicitação de credenciamento, conforme modelo disponibilizado no Anexo VIII a esta Nota Técnica;

> III - Inserir imagens com o polo identificado de acordo com os padrões visuais do PAS, disponíveis no Manual de Identidade Visual do Programa;

> IV - Responder ao questionário online disponibilizado no sistema.

Se o polo for construído com recurso do MS:

a) Informar o número da proposta de investimento, cadastrada no Sistema de Monitoramento de Obras (SISMOB), para a construção do polo com recurso do MS ou por meio de emenda parlamentar;

b) O endereço do polo cadastrado na solicitação de custeio deverá ser o mesmo cadastrado no SISMOB;

c) Estar com o parecer favorável para a etapa de execução e conclusão da obra no SISMOB;

Se o polo for construído com recurso do município:

a) Possuir estrutura física construída ou adaptada exclusivamente para o Programa, semelhante ou igual a uma das modalidades de polo do Programa.

b) Informar no questionário que o polo foi construído com recursos próprios.

#### **OBSERVAÇÕES:**

Não é necessário o envio de documentos físicos relacionados a solicitação de credenciamento ao MS nos casos em que essa ocorra por meio de sistema, conforme quadro do Anexo I;

Cadastrar apenas 1 (uma) proposta por estabelecimento, independente da época de solicitação e do status da proposta;

critérios técnicos e normativos;

b) Publicar a portaria de credenciamento das solicitações deferidas, condicionada a disponibilidade orçamentária.

As propostas em diligência serão rejeitadas após 90 dias sem a devolutiva com as adequações solicitadas.

f) No tocante ao fluxo para a solicitação de credenciamento ao Incentivo Financeiro Federal de Custeio destinado à Implementação de Ações de Atividade Física (IAF) na APS:

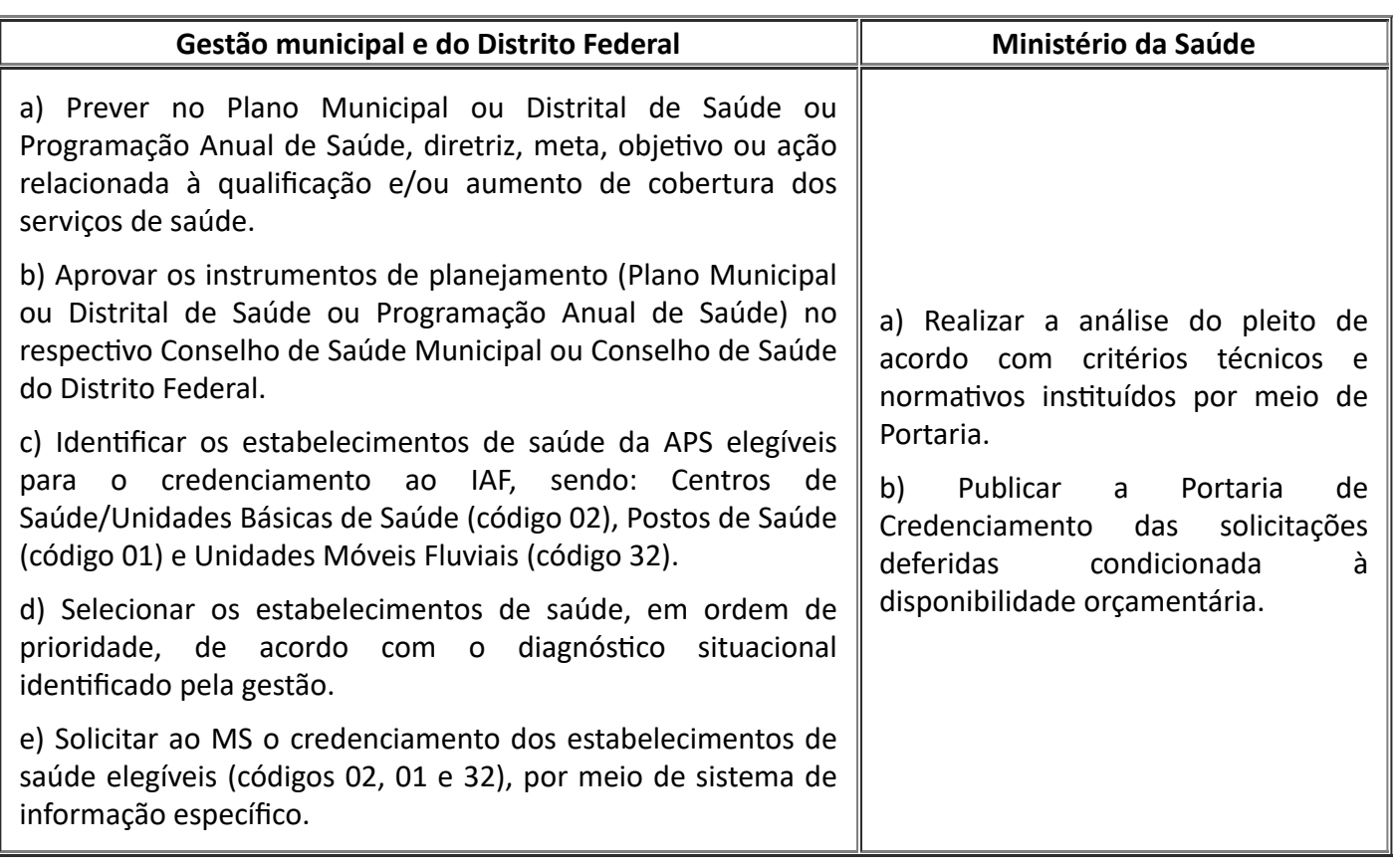

## **OBSERVAÇÕES:**

Não é necessário o envio de documentos físicos relacionados a solicitação de credenciamento ao MS nos casos em que essa ocorra via sistema, conforme quadro do Anexo I.

## 4. **DA ALTERAÇÃO DE TIPOLOGIA DE EQUIPES E ADESÃO AOS PROGRAMAS**

4.1. Nos casos em que seja identificada a necessidade de alteração de tipologia de equipes, e adesão/homologação aos programas e estratégias da APS, será adotada as competências e orientações na forma que segue.

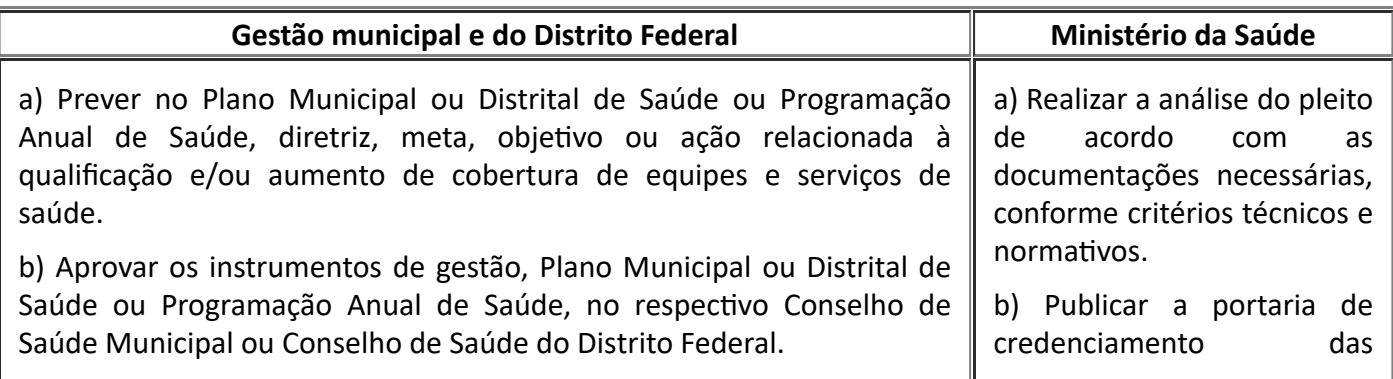

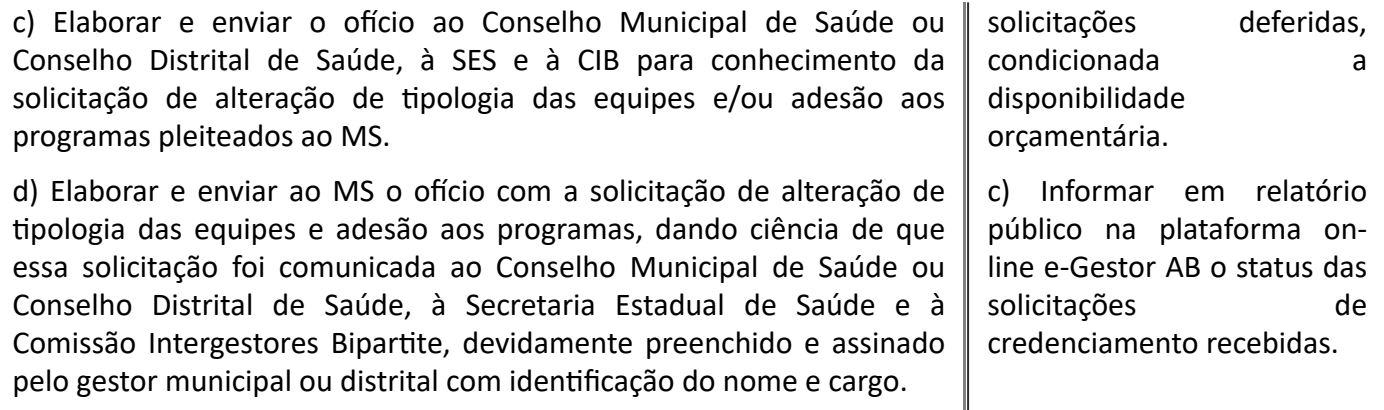

### **OBSERVAÇÕES:**

No caso de alteração da eAP para eSF: o ofício enviado ao MS deve identificar o código INE de, no mínimo, duas eAP credenciadas e homologadas e do código INE de uma eSF para posterior credenciamento e homologação. Informa-se que o pleito de alteração de uma eAP para uma eSF será atendido apenas mediante disponibilidade orçamentária do MS. Ademais, compreende-se a viabilidade de manutenção dos INE de eAP, alterando apenas a tipologia da equipe homologada, caso solicitado pelo município.

No caso de alteração da eSB com carga horária diferenciada para eSB 40 horas: o Ofício enviado ao MS deve identificar o código INE de, no mínimo, duas eSB com carga horária diferenciada credenciadas e homologadas e do código INE de uma eSB 40h para posterior credenciamento e homologação. Informase que o pleito de alteração de uma eSB CH O que é eSB CH??? diferenciada para uma eSB 40 horas será atendido apenas mediante disponibilidade orçamentária do MS. Ademais, compreende-se a viabilidade de manutenção dos INE de eAP, alterando apenas a tipologia da equipe homologada, caso solicitado pelo município.

Nos casos de alteração do tipo de adesão ao **PROGRAMA SAÚDE NA HORA**: o ofício enviado ao MS deve identificar o código CNES, os códigos INE e tipo de adesão da Unidade Saúde da Família habilitada.

A alteração de tipologia e/ou carga horária das eAPP, ocorre por solicitação do gestor, via sistema eletrônico específico (Anexo I). A solicitação deve apresentar as seguintes informações: a) indicação do CNES, INE, unidade prisional, a tipologia atual, a tipologia almejada, a modalidade de carga horária desejada e a presença ou não de profissional complementar de saúde bucal (para as equipes que possibilitam a composição com este profissional).

A análise da alteração de tipologia da eAPP será realizada pelo Ministério da Saúde de acordo com critérios técnicos e disponibilidade orçamentária.

Após a publicação de portaria que altera a tipologia da eAPP no Diário Oficial da União, a gestão municipal, estadual ou do Distrito Federal deverá adequar o tipo de equipe conforme a nova modalidade no SCNES, no prazo máximo de 2 (duas) competências do SCNES a contar da data de publicação da referida Portaria, sob pena de suspensão do recurso até a regularização da situação.

### 5. **DO CANCELAMENTO DA SOLICITAÇÃO DE CREDENCIAMENTO FEITO NO E-GESTOR AB**

5.1. Nos casos em que seja identificada a necessidade de cancelamento da solicitação de credenciamento feito no e-Gestor AB aos programas e estratégias da APS, serão adotadas as competências e orientações na forma que segue.

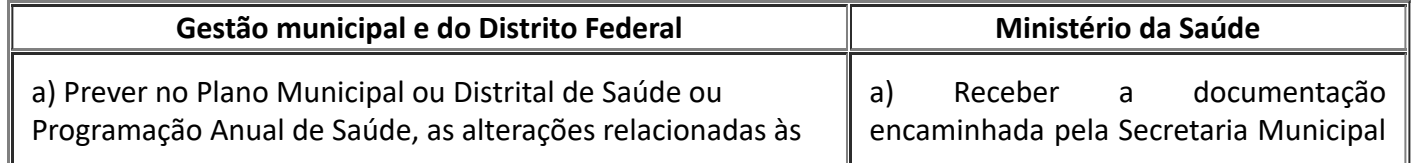

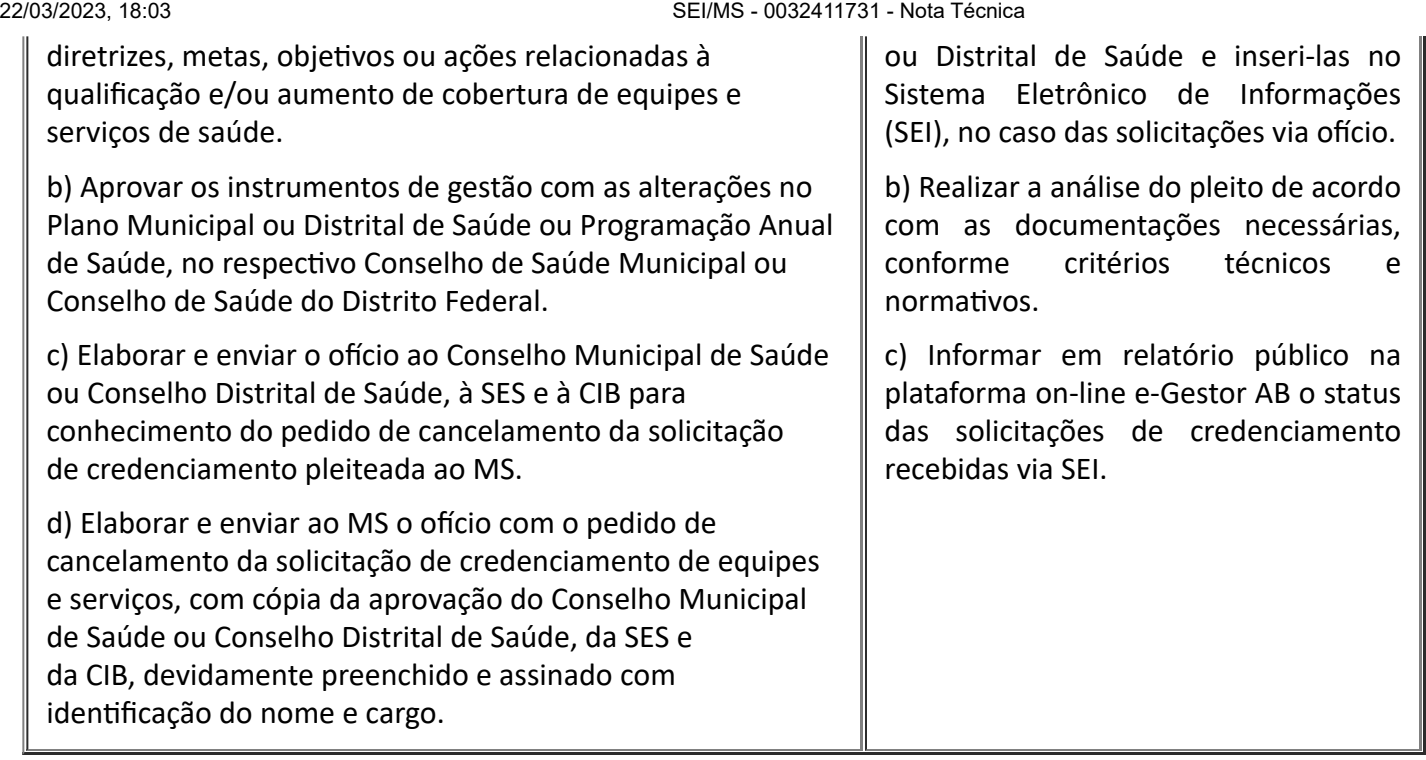

## 6. **DO CANCELAMENTO DA SOLICITAÇÃO DE CREDENCIAMENTO DO PROGRAMA ACADEMIA DA SAÚDE**

6.1. Nos casos em que seja identificada, por parte da gestão municipal ou distrital, a necessidade de cancelamento da solicitação de credenciamento para o custeio do PAS, serão adotadas as competências e orientações na forma que segue.

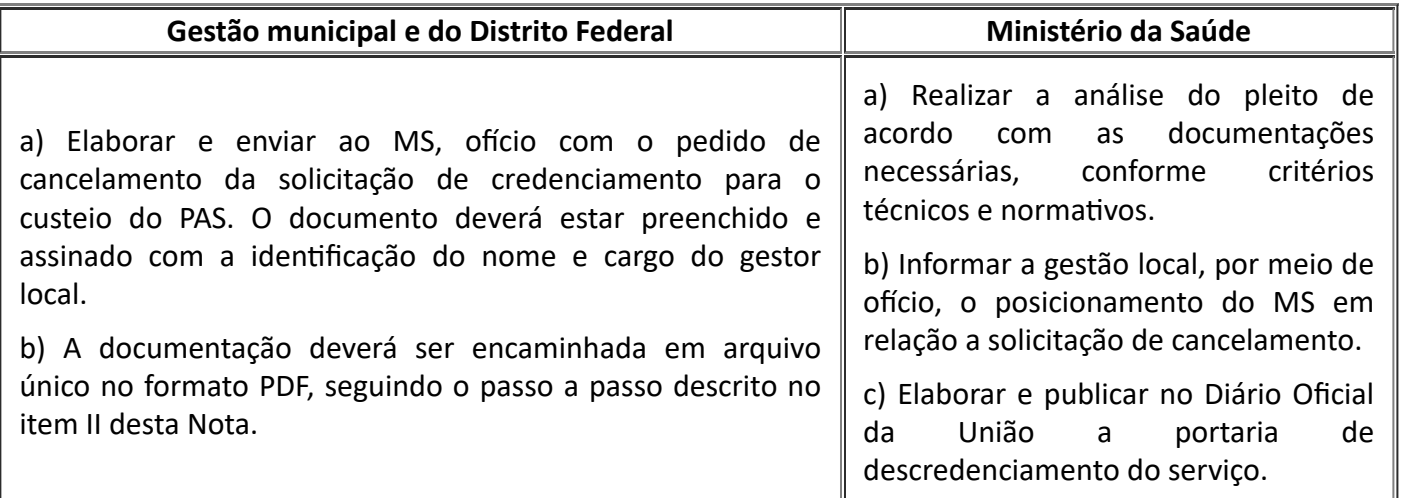

## 7. **DO ENVIO DE DOCUMENTOS AO MINISTÉRIO DA SAÚDE NOS CASOS DAS SOLICITAÇÕES VIA OFÍCIO**

7.1. Para protocolar o pedido ou documento ao MS, é necessário:

a) Acessar a página do serviço "Protocolar documentos junto ao Ministério da Saúde"; conforme link abaixo;

b) Fazer login no Portal gov.com;

c) Escolher o tipo de solicitação;

d) Preencher o formulário da solicitação;

e) Anexar os documentos necessários, conforme orientações do formulário de solicitação;

f) Conferir os dados e concluir a solicitação.

Endereço eletrônico disponível em: [<https://www.gov.br/pt-br/servicos/protocolar](https://www.gov.br/pt-br/servicos/protocolar-documento-junto-ao-ministerio-da-saude)documento-junto-ao-ministerio-da-saude>.

Contato Protocolo Geral do MS - Divisão de Arquivo e Protocolo (DARP/COGD/CGDI/SAA/SE) por meio do telefone: (61) 3315-2111/2298 e pelo email: [protocologeral@saude.gov.br.](mailto:protocologeral@saude.gov.br)

7.2. Documentações encaminhadas sem assinatura, divergentes dos modelos disponibilizados nos Anexos a esta Nota Técnica, ilegíveis, incompletas ou com qualquer outra inconsistência não serão consideradas, ficando a solicitação com pendência de documentação;

7.3. Documentações de solicitações encaminhadas via ofício que deveriam ser realizadas via sistema, conforme Anexo I, serão recusadas e arquivadas;

7.4. Orienta-se que os ofícios encaminhados apresentem numeração e data conforme modelos disponibilizados nos Anexos, considerando a *(I) identificação do setor/área responsável*; *(II) Ofício nº (número/ano)*; *(III) Cidade – UF*; e *(IV) dia, mês e ano*.

7.5. **Ademais, para consulta das solicitações de credenciamentos realizadas via ofício**, orienta-se acessar o site: [https://egestorab.saude.gov.br/;](https://egestorab.saude.gov.br/) selecionar os itens "Relatórios Públicos" à "Financiamento APS" à "Solicitações de Credenciamento"; selecionar "Solicitações via Documento Físico".

## 8. **DOS PRAZOS PARA CADASTRAMENTO DAS EQUIPES E SERVIÇOS CREDENCIADOS NO SCNES**

8.1. Após publicação de portaria de credenciamento das novas equipes e serviços no Diário Oficial da União (DOU), a gestão municipal e distrital deverá cadastrá-las no SCNES, observando os critérios exigidos para homologação dos códigos Identificador Nacional de Equipes (INE) e/ou Cadastro Nacional de Estabelecimentos de Saúde (CNES), num **prazo máximo de 3 (três)** competências consecutivas, a contar da data de publicação da referida portaria. Caso esse prazo não seja cumprido, haverá o descredenciamento das equipes ou serviços, conforme disposto no item "III - do Credenciamento", do tópico "6 – DO FINANCIAMENTO DAS AÇÕES DE ATENÇÃO BÁSICA", do Anexo 1 do Anexo XXII da Portaria de Consolidação GM/MS nº 2, de 28 de setembro de 2017.

8.2. O quadro abaixo apresenta o prazo máximo para cadastramento das equipes e serviços no SCNES:

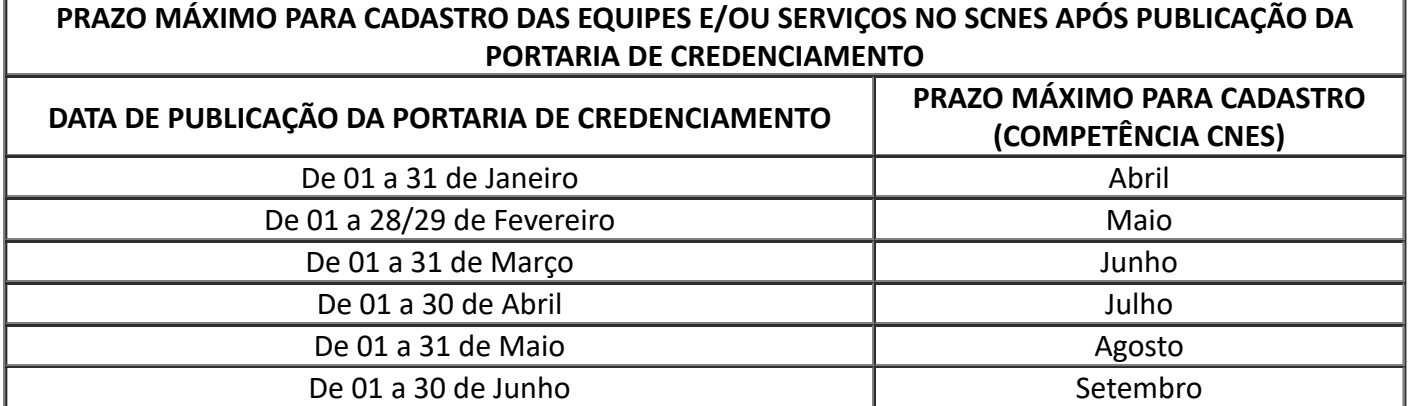

https://sei.saude.gov.br/sei/controlador.php?acao=documento\_imprimir\_web&acao\_origem=arvore\_visualizar&id\_documento=35009628&infra… 11/13

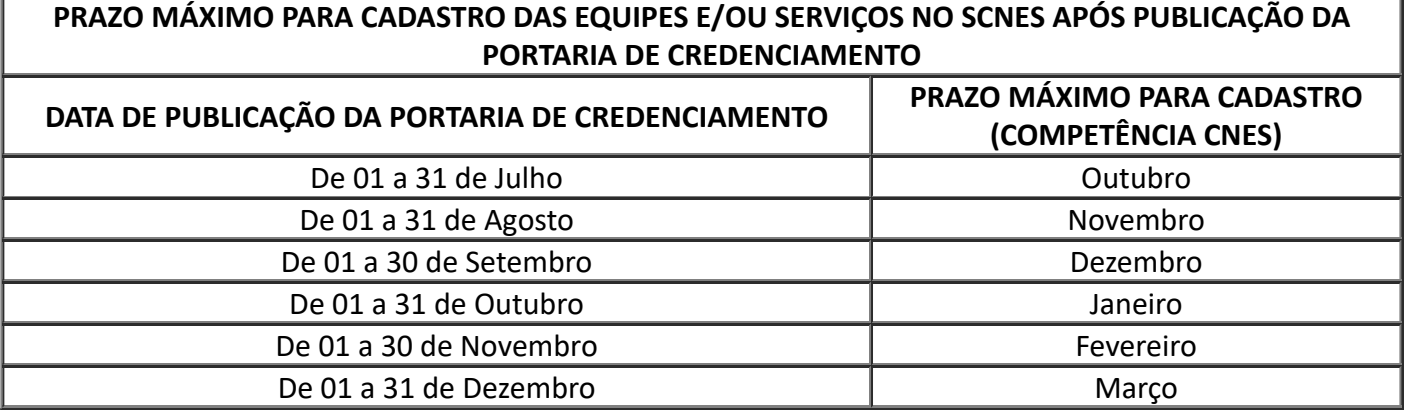

8.3. Destarte, cabe frisar que o cronograma de envio da remessa CNES está disponível para acesso público por meio do sítio eletrônico: [https://wiki.saude.gov.br/cnes/index.php/Cronograma.](https://wiki.saude.gov.br/cnes/index.php/Cronograma) Ainda, ressalta-se que o cronograma de envio de dados ao Sistema de Informação em Saúde para a Atenção Básica (SISAB), instituído pela Portaria SAPS/MS nº 4, de 28 de janeiro de 2021, está disponível em: <https://www.in.gov.br/en/web/dou/-/portaria-n-4-de-28-de-janeiro-de-2021-301404483>.

8.4. Para recebimento dos incentivos financeiros correspondentes às equipes e aos serviços que atuam na APS, efetivamente credenciados em portaria e cadastrados no SCNES, os municípios e Distrito Federal deverão alimentar os dados no sistema de informação da APS vigente, comprovando, obrigatoriamente, o início e a execução das atividades, conforme disposto no Anexo 1 do Anexo XXII da Portaria de Consolidação GM/MS nº 2, de 28 de setembro de 2017. Bem como às disposições específicas detalhadas no Capítulo I do Título II da Portaria de Consolidação GM/MS nº 6, de 28 de setembro de 2017; no Capítulo V do Título III da Portaria de Consolidação GM/MS nº 5, de 28 de setembro de 2017; e na Portaria de Consolidação SAPS/MS nº 1, de 02 de junho de 2021.

## 9. **CONCLUSÃO**

9.1. Após publicação da presente nota técnica, as informações contidas na **Nota Técnica Nº 715/2021-CGFAP/DESF/SAPS/MS** perderão vigência de aplicação.

9.2. Eventuais casos omissos constatados na aplicação do disposto nesta Nota Técnica serão resolvidos pelo titular máximo da SAPS/MS.

9.3. A Secretaria de Atenção Primária à Saúde - SAPS/MS coloca-se à disposição para outros esclarecimentos.

## **CONTATOS DAS ÁREAS TÉCNICAS**

Coordenação de Habilitação e Credenciamento da Atenção Primária - COHC/CGFAP/SAPS Telefone: (61) 3315-9063 E-mail: financiamento.saps@saude.gov.br

Site: <https://aps.saude.gov.br/gestor/financiamento/credenciamentos/>

Coordenação Geral de Saúde Bucal - CGSB/DESF/SAPS Telefone: (61) 3315-9145

E-mail: cgsb@saude.gov.br

Coordenação de Acesso e Equidade - CAEQ/CGESCO/DESF/SAPS Área Técnica: Equipe de Atenção Primária Prisional Incentivo para a atenção integral de adolescentes em conflito com a lei (PNAISARI) Telefone: (61) 3315-8886 E-mail: coge@saude.gov.br

Departamento de Prevenção e Promoção da Saúde - DEPPROS/SAPS Área Técnica: Programa Academia da Saúde. Telefone: (61) 3315-9012 / 9039 E-mail: academiadasaude@saude.gov.br

Área Técnica: Incentivo Financeiro Federal de Custeio destinado à Implementação de Ações de Atividade Física na Atenção Primária à Saúde.

Telefone: (61) 3315-6227 / 6442

E-mail: incentivoaf@saude.gov.br

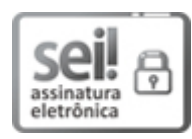

Documento assinado eletronicamente por **Leonardo de Souza Oliveira**, **Consultor(a)**, em 22/03/2023, às 14:38, conforme horário oficial de Brasília, com fundamento no § 3º, do art. 4º, do Decreto nº 10.543, de 13 de [novembro](http://www.planalto.gov.br/ccivil_03/_ato2019-2022/2020/decreto/D10543.htm) de 2020; e art. 8º, da Portaria nº 900 de 31 de Março de 2017.

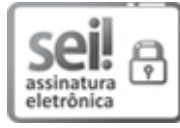

Documento assinado eletronicamente por **Dirceu Ditmar Klitzke**, **Coordenador(a)-Geral de Programação de Financiamento da Atenção Primária**, em 22/03/2023, às 15:11, conforme horário oficial de Brasília, com [fundamento](http://www.planalto.gov.br/ccivil_03/_ato2019-2022/2020/decreto/D10543.htm) no § 3º, do art. 4º, do Decreto nº 10.543, de 13 de novembro de 2020; e art. 8º, da [Portaria](http://pesquisa.in.gov.br/imprensa/jsp/visualiza/index.jsp?data=03/04/2017&jornal=1&pagina=78&totalArquivos=132) nº 900 de 31 de Março de 2017.

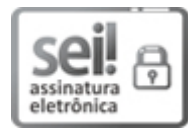

Documento assinado eletronicamente por **Nésio Fernandes de Medeiros Junior**, **Secretário(a) de Atenção Primária à Saúde**, em 22/03/2023, às 18:01, conforme horário oficial de Brasília, com fundamento no § 3º, do art. 4º, do Decreto nº 10.543, de 13 de [novembro](http://www.planalto.gov.br/ccivil_03/_ato2019-2022/2020/decreto/D10543.htm) de 2020; e art. 8º, da [Portaria](http://pesquisa.in.gov.br/imprensa/jsp/visualiza/index.jsp?data=03/04/2017&jornal=1&pagina=78&totalArquivos=132) nº 900 de 31 de Março de 2017.

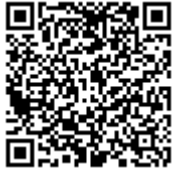

A autenticidade deste documento pode ser conferida no site http://sei.saude.gov.br/sei/controlador\_externo.php? [acao=documento\\_conferir&id\\_orgao\\_acesso\\_externo=0,](http://sei.saude.gov.br/sei/controlador_externo.php?acao=documento_conferir&id_orgao_acesso_externo=0) informando o código verificador **0032411731** e o código CRC **D81DBBC2**.

**Referência:** Processo nº 25000.162120/2019-49 SEI nº 0032411731

Coordenação de Habilitação e Credenciamento da Atenção Primária - COHC Esplanada dos Ministérios, Bloco G - Bairro Zona Cívico-Administrativa, Brasília/DF, CEP 70058-900 Site - saude.gov.br

### **ANEXO ANEXO I PAGE \\***

## **ROMAN II QUADRO: FORMA DE SOLICITAÇÃO DE CREDENCIAMENTO DE EQUIPES E SERVIÇOS AO MINISTÉRIO DA SAÚDE.**

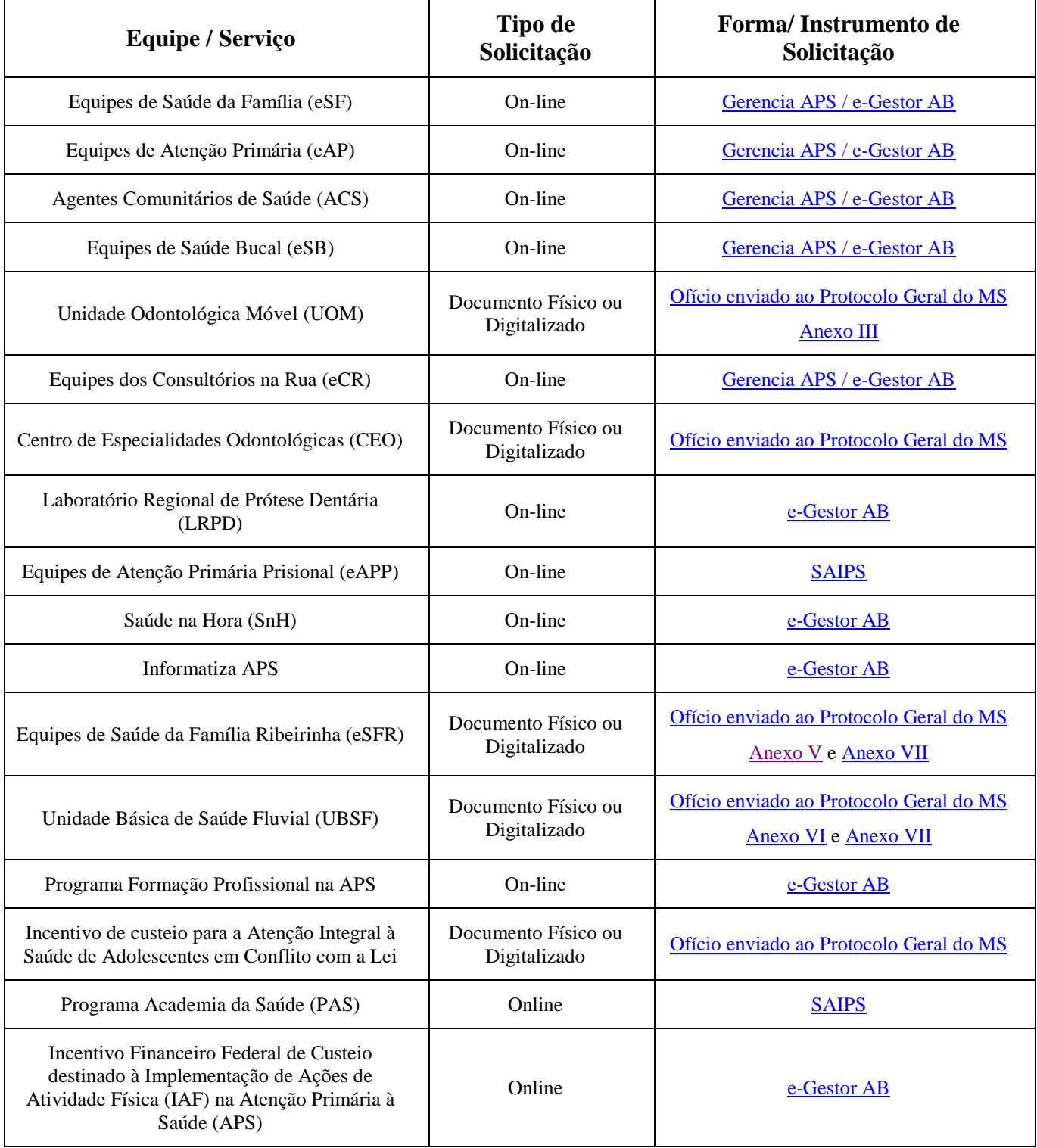

### **ANEXO II**

### $\alpha$ <sup>2</sup> $\alpha$  pr **PAGE \\* MODELO DE OFÍCIO PARA SOLICITAÇÃO DE CREDENCIAMENTO VIA DOCUMENTO**   $$

### **Equipe de Saúde da Família (eSF), Equipe de Saúde Bucal (eSB), Equipe de Atenção Primária (eAP), Equipe de Consultório na Rua (eCR), Unidade Odontológica Móvel (UOM), Agentes Comunitários de Saúde (ACS), Programa Saúde na Hora, Programa Formação Profissional da APS e Programa Informatiza APS.**

EM PAPEL TIMBRADO DO MUNICÍPIO, ASSINADO PELO SECRETÁRIO MUNICIPAL

Ofício nº (número/ano)

Cidade – UF, (dia) de (mês) de (ano).

### **Assunto: Credenciamento de Equipes e Serviços da Atenção Primária**

Prezados (as),

Comunico ao Conselho Municipal ou Distrital de Saúde, à Secretaria Estadual de Saúde e à Comissão Intergestores Bipartite (CIB) que este município fez a solicitação de credenciamento de equipes e serviços da Atenção Primária à Saúde ao Ministério da Saúde, conforme quantitativo apresentado no quadro abaixo.

Declaro também que as diretrizes, metas, objetivos e ações relacionados à qualificação e/ou aumento de cobertura de equipes e serviços de saúde constam no \_\_\_\_\_\_\_\_\_\_\_\_\_\_\_\_\_\_\_\_\_\_\_\_\_\_\_\_\_\_\_\_\_\_\_\_\_\_\_\_\_\_ (Plano Municipal ou Distrital de Saúde ou Programação Anual de Saúde), os quais foram pactuados e aprovados pelo Conselho Municipal ou Distrital de Saúde.

Solicitação de credenciamento:

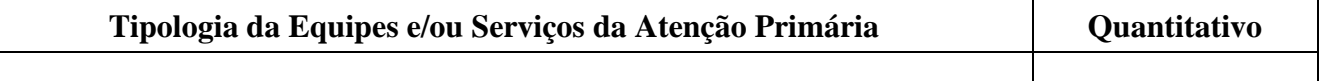

\* Informar a tipologia da equipe e/ou programa e o quantitativo solicitados com algarismos arábicos. Atenção: Não utilizar algarismos romanos.

(Assinaturas do Gestor) Nome do gestor Cargo do Gestor

#### **ANEXO III**

## <span id="page-15-0"></span>**MODELO DE OFÍCIO PARA SOLICITAÇÃO DE CREDENCIAMENTO VIA DOCUMENTO FÍSICO**

#### **Unidade Odontológica Móvel (UOM)**

#### EM PAPEL TIMBRADO DO MUNICÍPIO, ASSINADO PELO SECRETÁRIO MUNICIPAL

Ofício nº (número/ano)

Cidade – UF, (dia) de (mês) de (ano).

À Secretaria de Atenção Primária à Saúde – SAPS Ministério da Saúde – MS Esplanada dos Ministérios, Bloco G, Edifício Sede CEP: 70.058-900 – Brasília/DF

### **Assunto: Credenciamento de Equipes e Serviços da Atenção Primária**

Prezado (a) Diretor (a) do Departamento de Saúde da Família e Comunidade – DESF,

Solicito o credenciamento do serviço de Unidade Odontológica Móvel (UOM), conforme Proposta de implantação abaixo.

Declaro também que as diretrizes, metas, objetivos e ações relacionados à qualificação e/ou aumento de cobertura de equipes e serviços de saúde foram inseridos no \_\_\_\_\_\_\_\_\_\_\_\_\_\_\_\_\_\_\_\_\_\_\_\_\_\_\_\_\_\_\_\_\_\_\_\_\_\_\_\_\_\_

(Plano Municipal ou Distrital de Saúde ou Programação Anual de Saúde), os quais foram pactuados e aprovados pelo Conselho Municipal ou Distrital de Saúde.

Em atendimento ao previsto no Anexo 1 do Anexo XXII da Portaria de Consolidação GM/MS nº 28 de setembro de 2017 que trata da "Política Nacional de Atenção Básica- Operacionalização", dou ciência a este Ministério da Saúde de que enviei documento ao Conselho Municipal de Saúde ou Conselho Distrital de Saúde, à Secretaria Estadual de Saúde e à Comissão Intergestores Bipartite, para conhecimento desta solicitação de credenciamento.

#### **Proposta de implantação de Unidade Odontológica Móvel – UOM**

O Município de - UF , inscrito no CNPJ sob o nº ,

implantação e ao custeio mensal referente à UOM acima mencionada.

propõe a implantação do Componente Móvel da Atenção à Saúde Bucal, Unidade Odontológica Móvel – UOM, vinculado à(s) Equipe(s) de Saúde da Família CNES nº.:xxxxxxx, por intermédio do(a) Secretário(a) Municipal ou Distrital de Saúde, Sr(a) <br>
CPF n<sup>o</sup> e RG n<sup>o</sup> , e solicita a Vossa Excelência a adoção das medidas necessárias para a realização do repasse financeiro destinado à

A UOM apresentará as seguintes características:

1. Área ou região de referência: \_\_\_\_

2. População a ser coberta:

3. Ações e atividades/procedimentos a serem

Esta Secretaria Municipal ou Distrital de Saúde assume o compromisso de:

a) prover a UOM com os instrumentais e materiais permanentes odontológicos previstos na Seção X - Do Incentivo Financeiro para Custeio das Unidades Odontológicas Móveis (UOM), do Capítulo I – Dos Profissionais que atuam na Atenção Básica, do Título II – Do custeio da Atenção Básica, disposta na Portaria de Consolidação nº 6/GM/MS, de 28 de setembro de 2017, que consolida as normas sobre o financiamento;

b) prover a UOM com os recursos humanos necessários para seu funcionamento, conforme estabelecido na Seção X - Do Incentivo Financeiro para Custeio das Unidades Odontológicas Móveis (UOM), do Capítulo I – Dos Profissionais que atuam na Atenção Básica, do Título II – Do custeio da Atenção Básica, disposta na Portaria de Consolidação nº 6/GM/MS, de 28 de setembro de 2017, que consolida as normas sobre o financiamento;

c) realizar a manutenção da UOM, manter os equipamentos doados e os instrumentais e materiais permanentes adquiridos e ainda manter a identificação visual e o grafismo da UOM que lhe for entregue de acordo com o padrão definido pelo Ministério da Saúde durante todo o tempo de vida útil da UOM;

d) realizar ata de aprovação da proposta pelo Conselho Municipal ou Distrital de Saúde.

Esta Secretaria Municipal ou Distrital de Saúde afirma ainda ter conhecimento de que o repasse do incentivo de custeio será descontinuado caso seja comprovado por meio dos sistemas de informação, por monitoramento e/ou da supervisão direta do Ministério da Saúde ou da Secretaria de Estado da Saúde ou por auditoria do Departamento Nacional de Auditoria do SUS – DENASUS qualquer uma das seguintes situações:

a) ausência, por um período superior a 60 dias, de qualquer um dos profissionais que compõem as equipes vinculadas a essa Unidade Odontológica Móvel – UOM, conforme previsto na Seção X - Do Financiamento do Piso da Atenção Básica Variável para as Equipes de Saúde da Família e Equipes de Saúde Bucal (ESF Modalidade 1 e 2), do Capítulo I – Dos Profissionais que atuam na Atenção Básica, do Título II – Do custeio da Atenção Básica, disposta na Portaria de Consolidação nº 6/GM/MS, de 28 de setembro de 2017, que consolida as normas sobre o financiamento;

b) descumprimento da carga horária estabelecida para os profissionais das eSB conforme previsto na Seção I - Do Incentivo Financeiro para Custeio das Unidades Odontológicas Móveis (UOM), do Capítulo I – Dos Profissionais que atuam na Atenção Básica, do Título II – Do custeio da Atenção Básica, disposta na Portaria de Consolidação nº 6/GM/MS, de 28 de setembro de 2017, que consolida as normas sobre o financiamento;

c) ausência de Equipe de Saúde Bucal da Estratégia Saúde da Família cadastrada no município;

d) ausência de Unidade Odontológica Móvel cadastrada para o trabalho das equipes; e

e) ausência de qualquer um dos equipamentos doados pelo Ministério da Saúde, conforme descrito na Seção X - Do Incentivo Financeiro para Custeio das Unidades Odontológicas Móveis (UOM), do Capítulo I – Dos Profissionais que atuam na Atenção Básica, do Título II – Do custeio da Atenção Básica, disposta na Portaria de Consolidação nº 6/GM/MS, de 28 de setembro de 2017, que consolida as normas sobre o financiamento.

Declaramos estar de acordo com as solicitações de credenciamento acima:

(Assinaturas do Gestor) Nome do gestor Cargo do Gestor

### **ANEXO IV**

# **MODELO DE PROJETO DE IMPLANTAÇÃO DE EQUIPE SAÚDE DA FAMÍLIA RIBEIRINHA**

### **Equipes de Saúde da Família Ribeirinha - eSFR**

Observação: Inclusão da descrição eSFR Ampliada, caso haja solicitação de componentes extras. Inclusão da descrição eSFR com Saúde Bucal, caso haja solicitação de credenciamento de Esb vinculada à eSFR.

EM PAPEL TIMBRADO DO MUNICÍPIO, ASSINADO PELO SECRETÁRIO MUNICIPAL

# **1. TIPO DE SOLICITAÇÃO DE CREDENCIAMENTO**

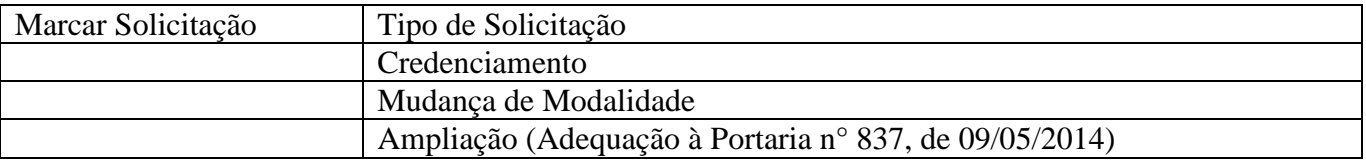

# **2. INFORMAÇÕES BÁSICAS DA EQUIPE**

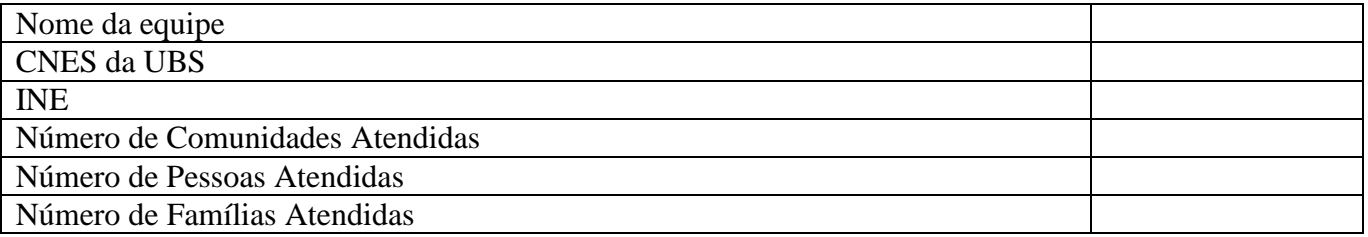

## **3. RIOS E COMUNIDADES ATENDIDAS**

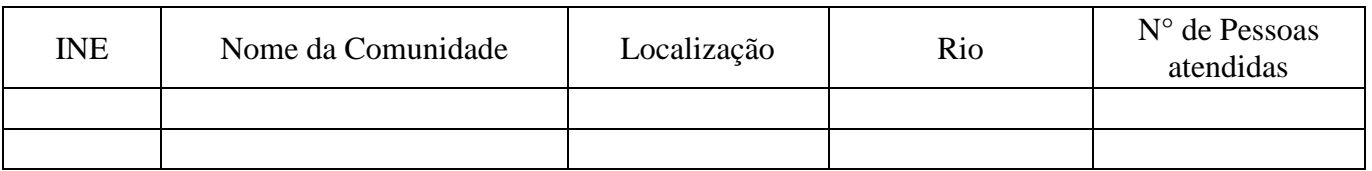

# **4. COMPOSIÇÃO DA EQUIPE**

# **4.1 EQUIPE MÍNIMA**

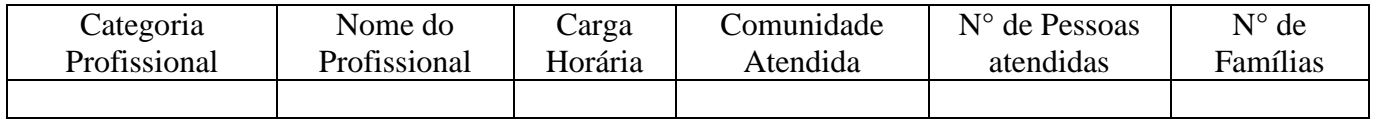

## **4.2 EQUIPE AMPLIADA**

Justificativa: Descrever a necessidade de ampliação da equipe e apresentar as justificativas.

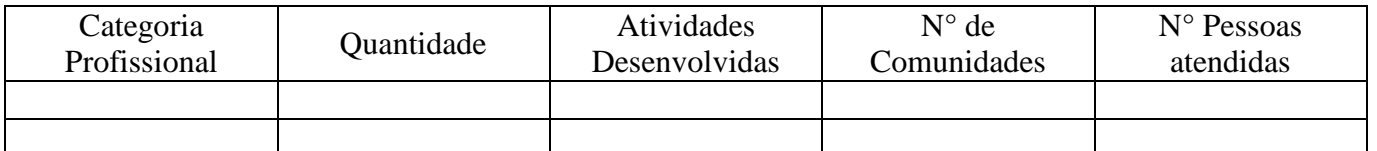

## **4.2.1 RECRUTAMENTO, SELEÇÃO E CONTRATAÇÃO DOS PROFISSIONAIS**

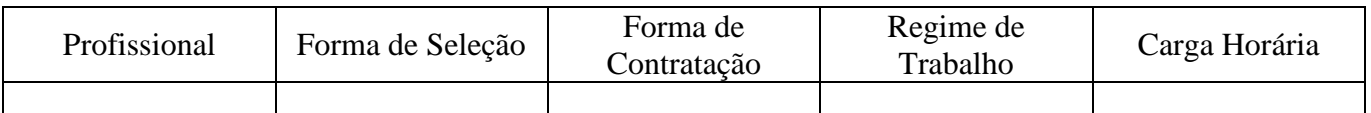

# **5. MAPA DA REGIÃO ATENDIDA**

Observação: criar legenda no mapa com identificação da UBS, comunidades atendidas, unidades de apoio, principais rios e percurso

# **6. PROGRAMAÇÃO DE VIAGENS**

## **6.1 CRONOGRAMA MENSAL**

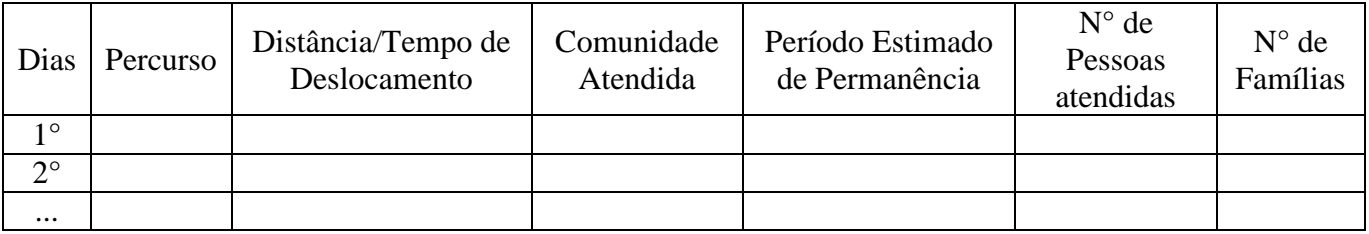

Observação: É possível a descrição dos dias de planejamento, reuniões, educação permanente e rotina de atendimento na UBS.

## **6.2 CRONOGRAMA ANUAL**

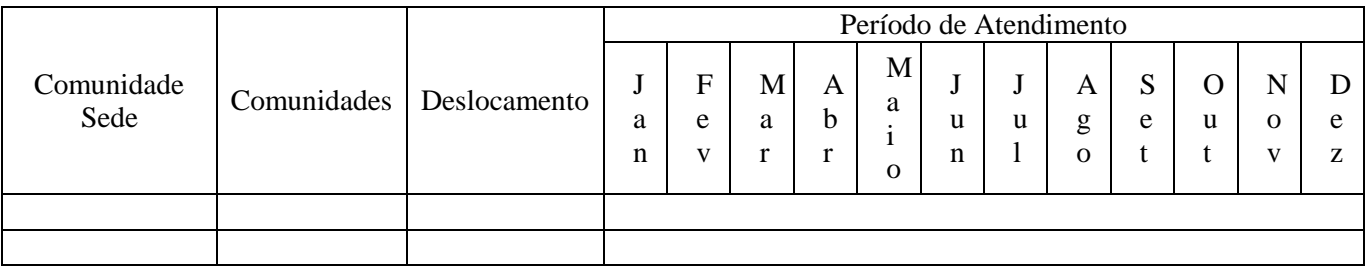

## **7. INFRAESTRUTURA DA UBS**

Observação: Apresentar as características da estrutura física. Ambientes e equipamentos de apoio disponíveis na UBS de acordo com o tipo de equipe.

## **8. COMPONENTES EXTRAS**

## **8.1 UNIDADES DE APOIO**

Justificativa: Descrever a necessidade de ampliação da equipe e apresentar as justificativas.

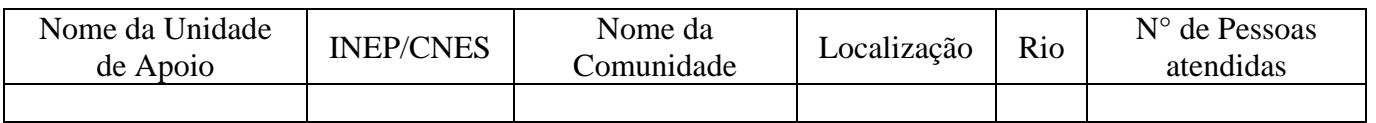

## **8.1.1 FOTOS DAS UNIDADES DE APOIO**

Observação: As fotos devem possuir legenda, juntamente com identificação. No caso de escolas, indicar o INEP. No caso de estabelecimentos de saúde, indicar o CNES.

## **8.2 EMBARCAÇÕES**

Justificativa: Descrever a necessidade de ampliação da equipe e apresentar as justificativas.

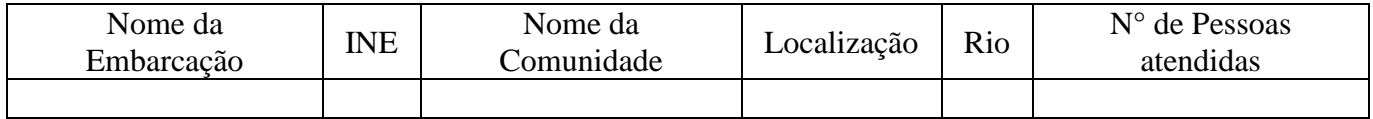

## **8.2.1 FOTOS DAS EMBARCAÇÕES**

Observação: As fotos devem possuir legenda, juntamente com identificação.

## **9. REDE DE ATENÇÃO À SAÚDE**

Observação: Serviços disponíveis no município ou a necessidade de encaminhar para outro município, para garantia da referência, contrarreferência e cuidado em outros pontos de atenção, incluindo apoio diagnóstico laboratorial e de imagem, além da forma de dispensação de medicamentos (se na própria unidade ou em outro estabelecimento).

## **10. AÇÕES DESENVOLVIDAS**

Observação: Descrição das ações a serem desenvolvidas pelas equipes e a organização das ações da equipe, a fim de garantir a continuidade do atendimento da população, como o pré-natal e a puericultura, dentro dos padrões mínimos recomendados. É possível apresentar as informações em formato de planilha com a descrição das atividades e ações, considerando que se trata em parte da carteira de serviços.

## **11. GESTÃO DE PROCESSO DE TRABALHO**

Observação: Descrição do planejamento, educação permanente, sistema de informação utilizados, entre outros itens pertinentes ao processo de trabalho da equipe.

## **12. MONITORAMENTO E AVALIAÇÃO**

Observação: Descrição de como a gestão municipal apoiará a equipe no acompanhamento dos principais indicadores da Atenção Primária e na qualificação do trabalho das equipes.

#### **ANEXO V**

# <span id="page-20-0"></span>**MODELO DE OFÍCIO PARA SOLICITAÇÃO DE CREDENCIAMENTO VIA DOCUMENTO FÍSICO**

### **Equipes de Saúde da Família Ribeirinha - eSFR**

EM PAPEL TIMBRADO DO MUNICÍPIO, ASSINADO PELO SECRETÁRIO MUNICIPAL

Ofício nº (número/ano)

Cidade – UF, (dia) de (mês) de (ano).

À Secretaria de Atenção Primária à Saúde – SAPS Ministério da Saúde – MS Esplanada dos Ministérios, Bloco G, Edifício Sede CEP: 70.058-900 – Brasília/DF

#### **Assunto: Credenciamento de Equipes e Serviços da Atenção Primária**

Prezado (a) Diretor (a) do Departamento de Saúde da Família e Comunidade – DESF (DESF/SAPS/MS),

Solicito o credenciamento de equipes e serviços da Atenção Primária à Saúde, conforme quantitativo apresentado no quadro abaixo.

Declaro também que as diretrizes, metas, objetivos e ações relacionados à qualificação e/ou aumento de cobertura de equipes e serviços de saúde foram inseridos no

(Plano Municipal ou Distrital de Saúde ou Programação Anual de Saúde), os quais foram pactuados e aprovados pelo Conselho Municipal ou Distrital de Saúde.

Em atendimento ao previsto no Anexo 1 do Anexo XXII da Portaria de Consolidação GM/MS nº 2 de setembro de 2017 que trata da "Política Nacional de Atenção Básica- Operacionalização", encaminho cópia da Resolução com a aprovação da Comissão Intergestores Bipartite.

Solicitação de credenciamento:

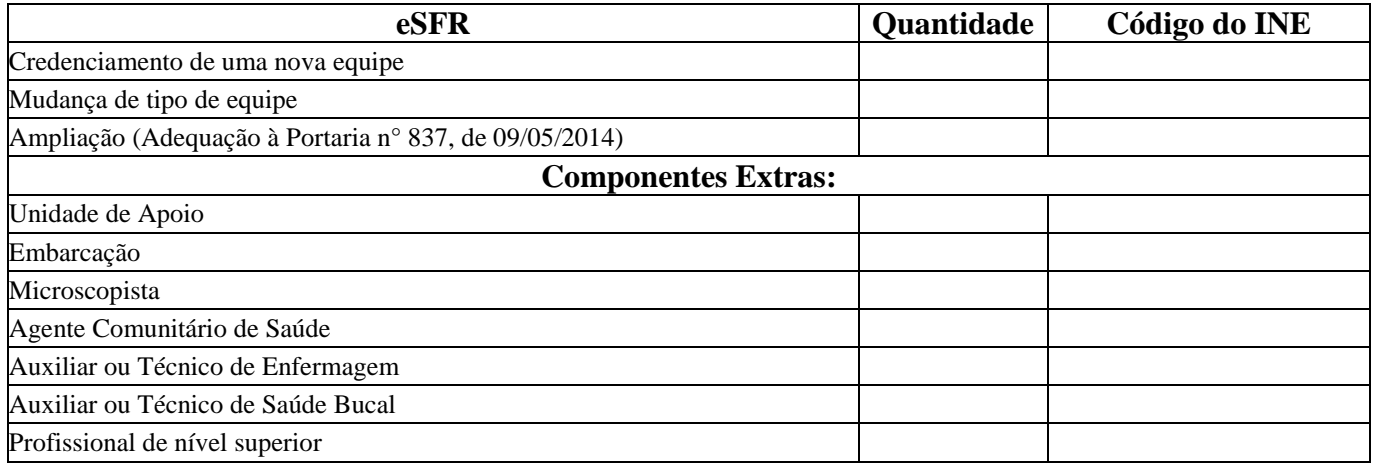

\* Informar apenas o quantitativo de equipes e serviços solicitados com algarismos arábicos. Atenção: Não utilizar algarismos romanos.

(Assinaturas do Gestor) Nome do gestor Cargo do Gestor

### **ANEXO VI**

# <span id="page-21-0"></span>**MODELO DE OFÍCIO PARA SOLICITAÇÃO DE CREDENCIAMENTO VIA DOCUMENTO FÍSICO**

### **Unidade Básica de Saúde Fluvial (UBSF)**

### EM PAPEL TIMBRADO DO MUNICÍPIO, ASSINADO PELO SECRETÁRIO MUNICIPAL

Ofício nº (número/ano)

Cidade – UF, (dia) de (mês) de (ano).

À Secretaria de Atenção Primária à Saúde – SAPS Ministério da Saúde – MS Esplanada dos Ministérios, Bloco G, Edifício Sede CEP: 70.058-900 – Brasília/DF

### **Assunto: Credenciamento de Equipes e Serviços da Atenção Primária**

Prezado (a) Diretor (a) do Departamento de Saúde da Família e Comunidade – DESF (DESF/SASPS/MS),

Solicito o credenciamento de equipes e serviços da Atenção Primária à Saúde, conforme quantitativo apresentado no quadro abaixo.

Declaro também que as diretrizes, metas, objetivos e ações relacionados à qualificação e/ou aumento de cobertura de equipes e serviços de saúde foram inseridos no \_\_\_\_\_\_\_\_\_\_\_\_\_\_\_\_\_\_\_\_\_

(Plano Municipal ou Distrital de Saúde ou Programação Anual de Saúde), os quais foram pactuados e aprovados pelo Conselho Municipal ou Distrital de Saúde.

Em atendimento ao previsto no Anexo 1 do Anexo XXII da Portaria de Consolidação GM/MS nº 2 de setembro de 2017 que trata da "Política Nacional de Atenção Básica- Operacionalização", encaminho cópia dos seguintes documentos:

- Projeto de implantação da UBSF com planos e fotos da embarcação;
- Título de Inscrição de Embarcação, com o número, expedido pela autoridade marítima competente com data de validade vigente;
- Certificado de Segurança da Navegação, em consonância com as Normas da Autoridade Marítima para Embarcações Empregadas na Navegação Interior com data de validade vigente;
- Atestado de conclusão da obra inserido no Sistema de Monitoramento de Obras (SISMOB) e
- Resolução com a aprovação da Comissão Intergestores Bipartite.

Solicitação de credenciamento:

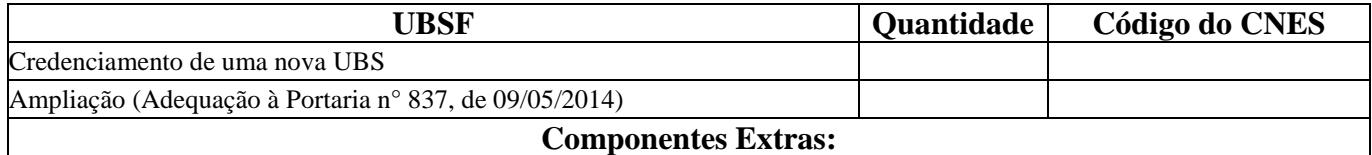

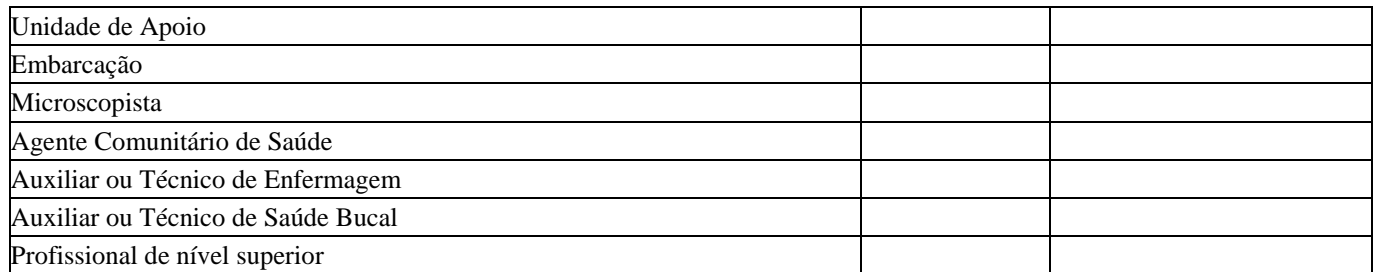

\* Informar apenas o quantitativo de serviços solicitados com algarismos arábicos. Atenção: Não utilizar algarismos romanos.

(Assinaturas do Gestor) Nome do gestor Cargo do Gestor

### **ANEXO VII**

### <span id="page-23-0"></span>**MODELO RESOLUÇÃO CIR/CIB PARA CREDENCIAMENTO DAS EQUIPES DE SAÚDE DA FAMÍLIA RIBEIRINHA E UBS FLUVIAL**

EM PAPEL TIMBRADO

Resolução CIR/CIB nº \_\_\_\_\_\_\_,

Cidade – UF, (dia) de (mês) de (ano).

Considerando a Política Nacional de Atenção Básica (PNAB), disposta no Anexo XXII da Portaria de Consolidação nº 2/GM/MS, de 28 de setembro de 2017, que consolida as normas sobre as políticas nacionais de saúde do Sistema Único de Saúde;

Considerando a Seção III - Das Equipes de Saúde da Família Ribeirinha (ESFR) e das Equipes de Saúde da Família Fluviais (ESFF) dos Municípios da Amazônia Legal e do Pantanal Sul-Mato-Grossense, do Capítulo II – Das Equipes de Saúde da Família, disposta no Anexo XXII da Portaria de Consolidação nº 2/GM/MS, de 28 de setembro de 2017, que consolida as normas sobre as políticas nacionais de saúde do Sistema Único de Saúde;

Considerando a Seção IV - Das Unidades Básicas de Saúde Fluviais (UBSF), do Capítulo II – Das Equipes de Saúde da Família, disposta no Anexo XXII da Portaria de Consolidação nº 2/GM/MS, de 28 de setembro de 2017, que consolida as normas sobre as políticas nacionais de saúde do Sistema Único de Saúde;

### **Resolve:**

Homologar o pleito de \_\_\_\_\_\_\_ (quantitativo) equipes de Saúde da Família Ribeirinhas do município

\_\_\_\_\_\_\_\_\_\_\_\_\_\_\_\_\_\_\_\_\_\_\_:

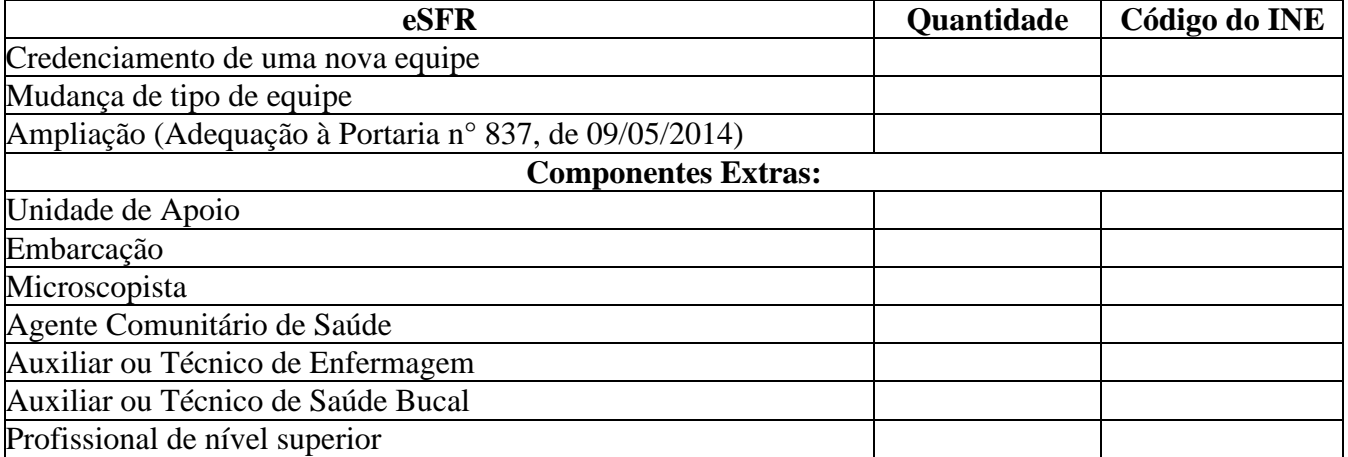

Homologar o pleito de \_\_\_\_\_\_\_ (quantitativo) UBS FLUVIAL do município \_\_\_\_\_\_\_\_\_\_\_\_\_\_\_\_\_\_:

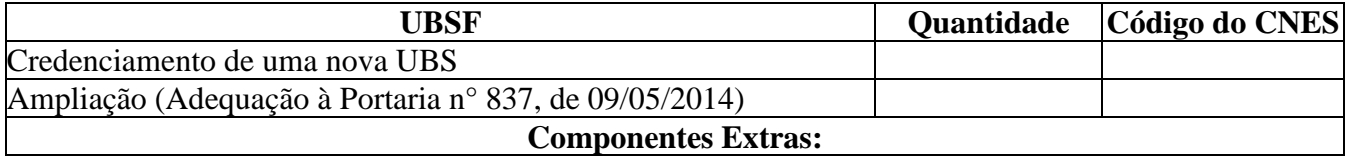

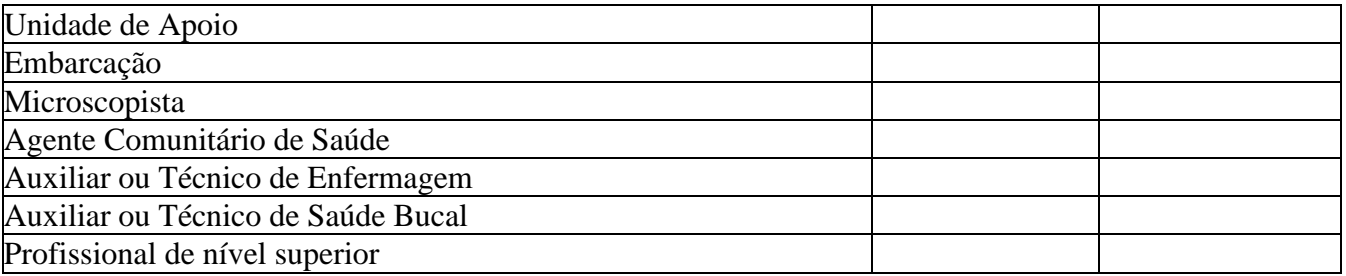

## **I. Identificação das equipes:**

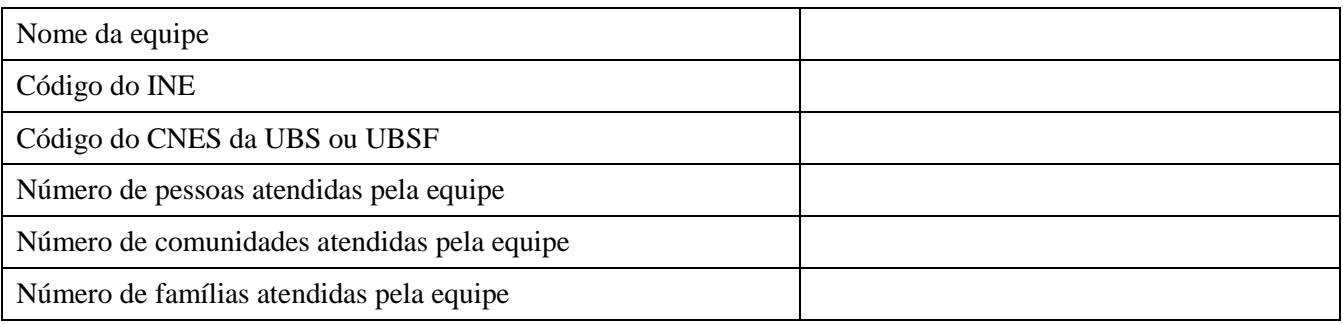

### **II. Rios e comunidades atendidas**

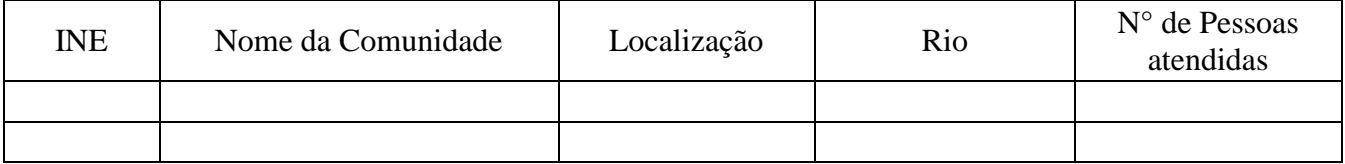

## **III. Logística:**

a) Unidades de apoio (ou satélites) para o atendimento descentralizado:

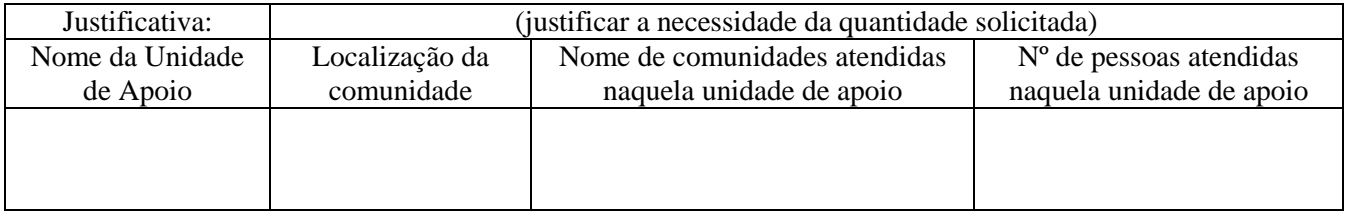

## b) Embarcações de pequeno porte exclusivo para deslocamento da equipe:

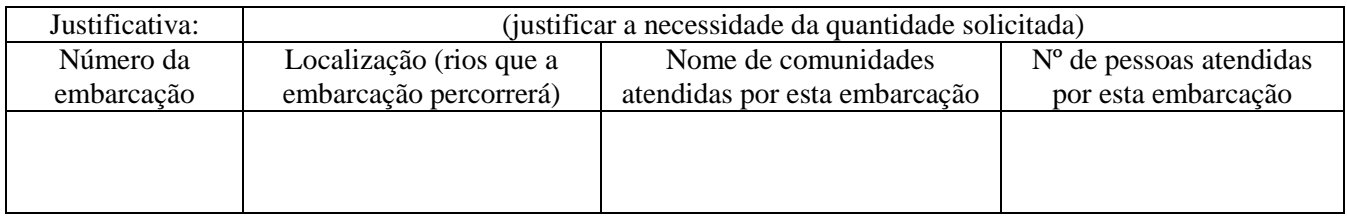

### **IV. Equipe ampliada:**

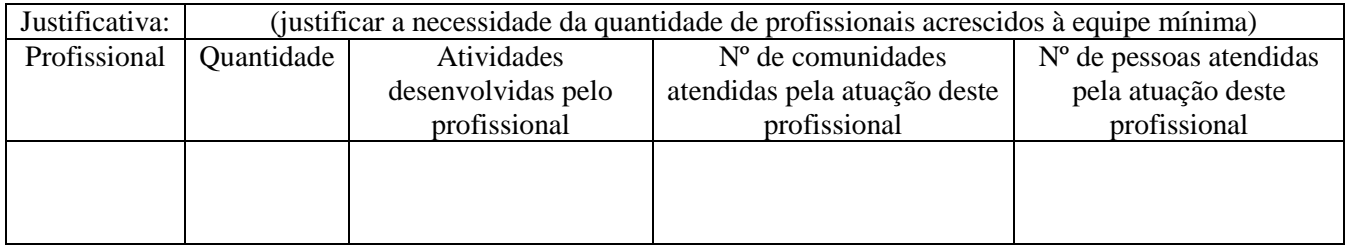

### **ANEXO VIII**

### **MODELO DE OFÍCIO PARA CIÊNCIA DA SOLICITAÇÃO DE CREDENCIAMENTO AO PROGRAMA ACADEMIA DA SAÚDE**

### EM PAPEL TIMBRADO DO MUNICÍPIO OU DISTRITO FEDERAL, ASSINADO PELO SECRETÁRIO MUNICIPAL OU DISTRITAL DE SAÚDE \_\_\_\_\_\_\_\_\_\_\_\_\_\_\_\_\_\_\_\_\_\_\_\_\_\_\_\_\_\_\_\_\_\_\_\_\_\_\_\_\_\_\_\_\_\_\_\_\_\_\_\_\_\_\_\_\_\_\_\_\_\_\_\_\_\_\_\_\_\_\_\_\_\_\_\_\_\_\_\_\_\_\_\_\_\_\_\_\_\_\_

Cidade – UF, (dia) de (mês) de (ano).

Prezado (a) Diretor (a) do Departamento de Prevenção e Promoção da Saúde (DEPPROS/SAPS/MS),

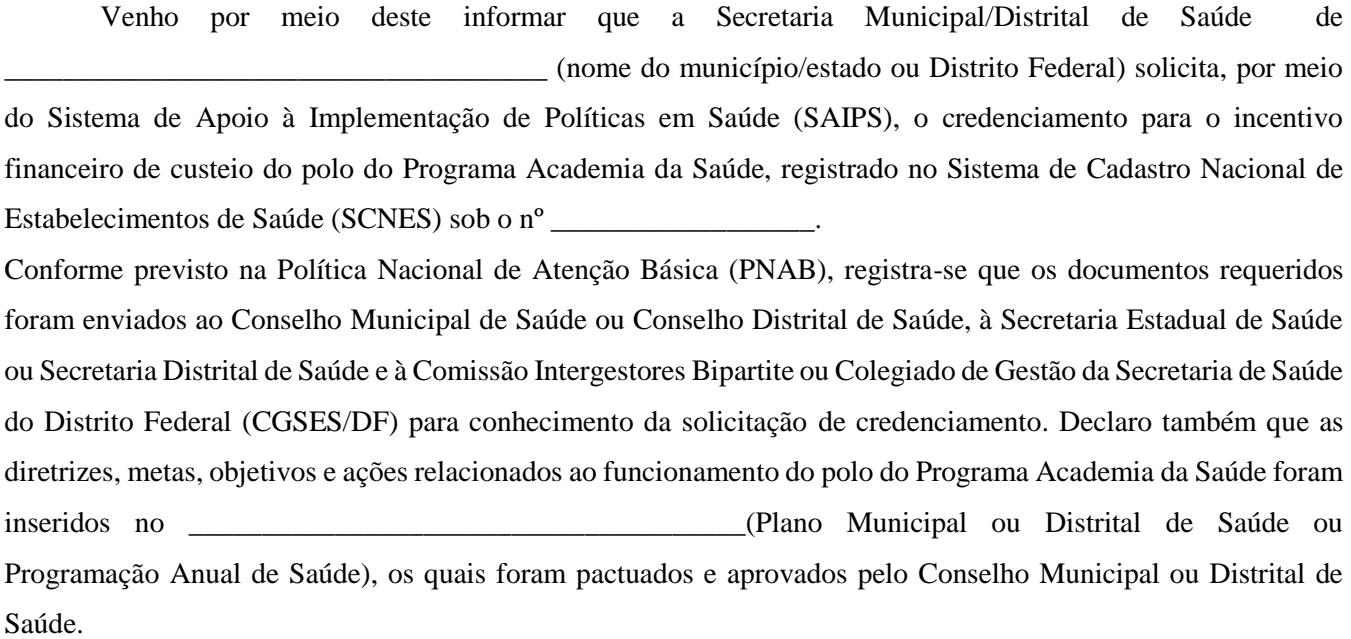

Nome Secretário (a) Municipal/Distrital de Saúde de \_\_\_\_\_\_\_\_\_\_\_\_\_\_ (nome do município/estado ou Distrito Federal)

\_\_\_\_\_\_\_\_\_\_\_\_\_\_\_\_\_\_\_\_\_\_\_\_\_\_\_\_\_\_\_\_\_\_\_\_\_\_\_\_\_\_\_\_\_\_

### **ANEXO IX**

## **MODELO DE PLANO OPERATIVO E PLANO ANUAL DE AÇÃO PARA A HABILITAÇÃO DO MUNICÍPIO AO RECEBIMENTO DO INCENTIVO PARA A ATENÇÃO INTEGRAL À SAÚDE DE ADOLESCENTES EM CONFLITO COM A LEI**

### 1 "**Apresentação"** deverão constar as seguintes informações:

- · Contextualização dos sistemas socioeducativo e de saúde para atenção a adolescentes e jovens no município/estado;
- · Caracterização das unidades, expondo o nome das unidades socioeducativas, o tipo de unidade (se é internação, internação provisória ou semiliberdade) e a média anual de adolescentes;
- · Indicar a composição do Grupo de Trabalho Intersetorial GTI;

### **2 "Diagnóstico da situação de saúde dos adolescentes em situação de privação de liberdade"** deverão

constar as seguintes informações:

- · Dados gerais sobre as condições de saúde da população adolescente em conflito com a lei que cumpre medidas de meio aberto, quando esse serviço existir no município, e medidas de meio fechado, com indicação dos principais agravos encontrados;
- · Diagnóstico sobre as condições sanitárias, de saneamento e outras estruturais que afetam a salubridade na unidade socioeducativa;
- · Informações sobre a organização do serviço de saúde, no âmbito físico, de processos e procedimentos com descrição dos ambientes disponíveis na unidade socioeducativa, se houver.

#### **3 "Coordenação das Ações de Saúde"**

Descrever como as Secretarias Municipal e Estadual de Saúde, em parceria com o Órgão gestor do Sistema Socioeducativo, coordenarão o processo de implantação das diretrizes e como pretendem gerir o Plano Operativo, com explicitação de competências e atribuições.

#### **4 "Equipe responsável pelo desenvolvimento das ações de saúde em cada unidade socioeducativa"**

É imprescindível colocar as informações sucintas sobre a Rede de Atenção à Saúde disponível no território.

Indicar o número do INE/CNES da equipe de referência da Atenção Primária à Saúde e da Equipe de Saúde Bucal para cada unidade socioeducativa do município. Um exemplo de como expor as informações pode ser observado no seguinte quadro:

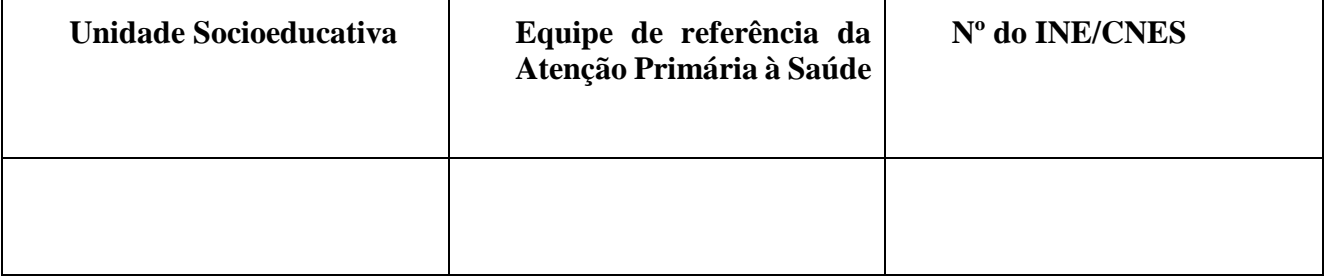

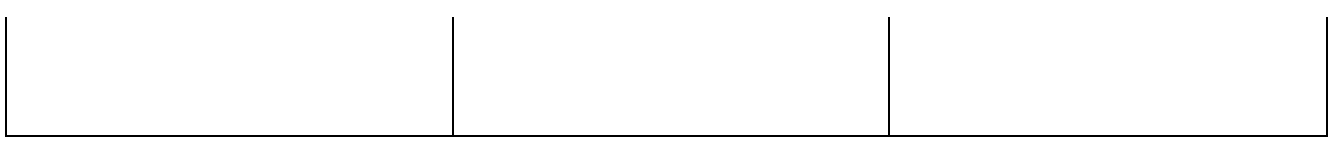

- · Ressalta-se que o(s) profissional(is) de saúde mental deverá(ão) ser inserido(s) no INE da equipe de saúde de referência, com a(s) carga(s) horária(s) mínima de 4hs semanais.
- · Indicação do número atual de profissionais de saúde existentes em cada unidade socioeducativa.

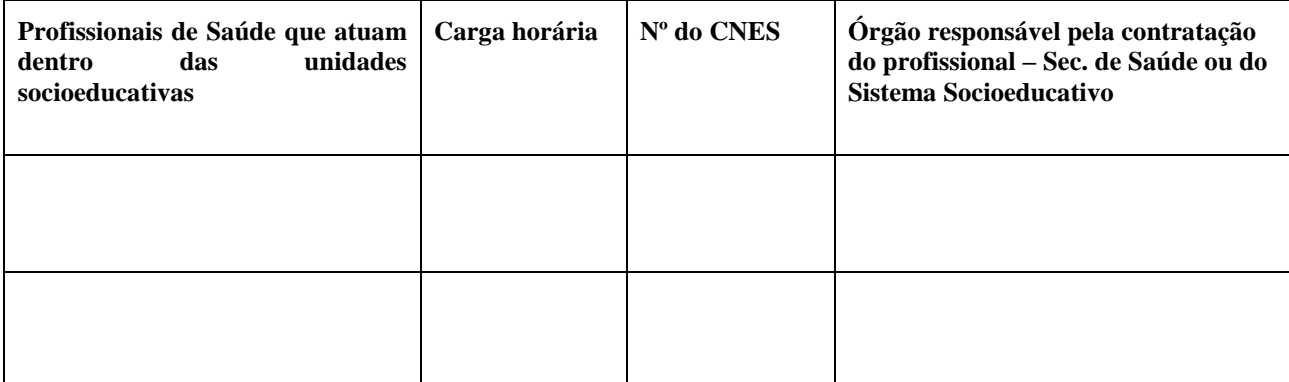

### **5 "Fluxo e contrafluxo do cuidado com adolescentes"**

Nos pontos de atenção à saúde trata de informações de suma importância para a organização da atenção à saúde do adolescente na rede. Sendo assim, devem constar dados essenciais como:

· Indicação dos serviços de Atenção Primária à Saúde e média e alta complexidade que serão referências para a atenção integral aos adolescentes de cada unidade socioeducativa, respeitadas as pactuações de articulação e conectividade da Rede de Atenção à Saúde. Tais informações podem ser expostas como no exemplo deste quadro:

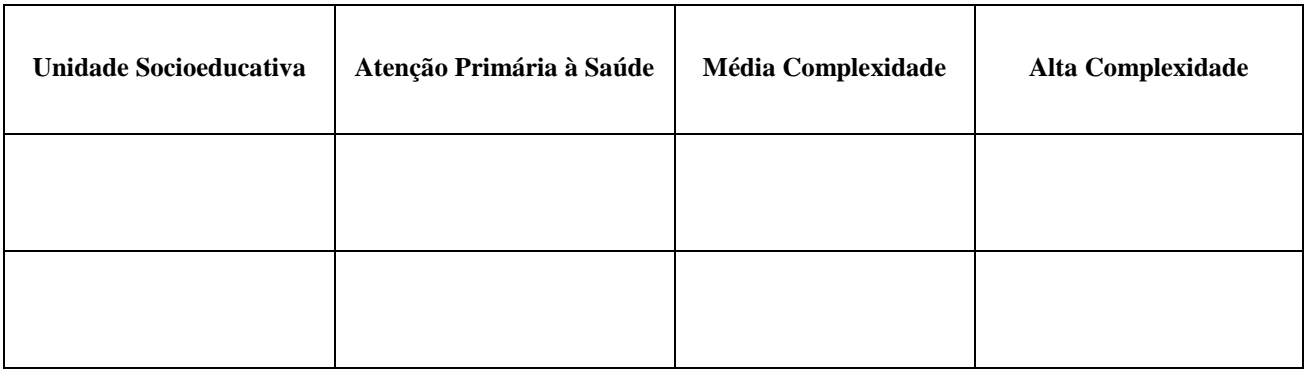

- · Indicação da organização de fluxos e contrafluxos dos usuários pelos diversos pontos de atenção à saúde, no sistema de serviços de saúde;
- · Indicação de fluxos e compromissos intersetoriais para atenção à saúde mental de adolescentes;
- · Quando necessário, podem ser considerados os serviços de saúde de referência da Região de Saúde pactuada por estados e municípios.

### **6 "Assistência Farmacêutica e Insumos"**

Expor os fluxos de dispensação de medicamentos e insumos destinados à atenção à saúde de adolescentes em atendimento socioeducativo.

#### **7 "Parcerias governamentais e não governamentais previstas"**

Descrever as parcerias já existentes e as necessárias e fundamentais para a atenção à saúde integral de adolescentes em atendimento socioeducativo constantes no Plano de Ação, com as respectivas atribuições acordadas.

### **8 "Financiamento"**

Descrever as participações de cada uma das secretarias envolvidas e de outras instituições parceiras no cofinanciamento para a construção do Plano Anual de Ação e implementação da política.

### **9** "**Acompanhamento e Avaliação do Plano Operativo"**

Descrever como as Secretarias Municipal e Estadual de Saúde, em parceria com o órgão gestor do Sistema Socioeducativo – por meio do grupo intersetorial, farão o acompanhamento e avaliação da atenção à saúde dos adolescentes.

- Indicar os responsáveis pela coleta de informações e envio de dados consolidados, de acordo com o monitoramento proposto.
- · Indicar como os Conselhos de Direitos da Criança e do Adolescente e os Conselhos de Saúde acompanharão a implementação do Plano Operativo.

### **PLANO ANUAL DE AÇÃO**

#### **1. Identificação:**

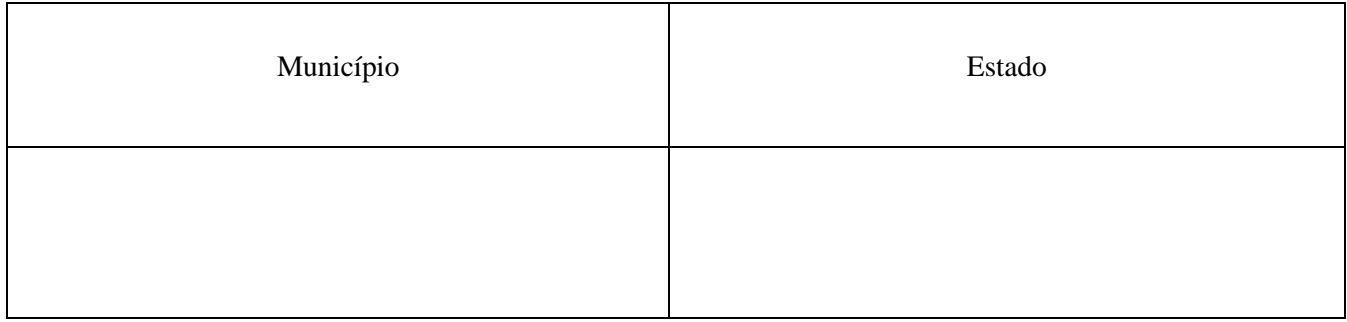

**2. Identificação da(s) Unidade(s) Socioeducativa(s) e Unidade(s) de Saúde de referência:**

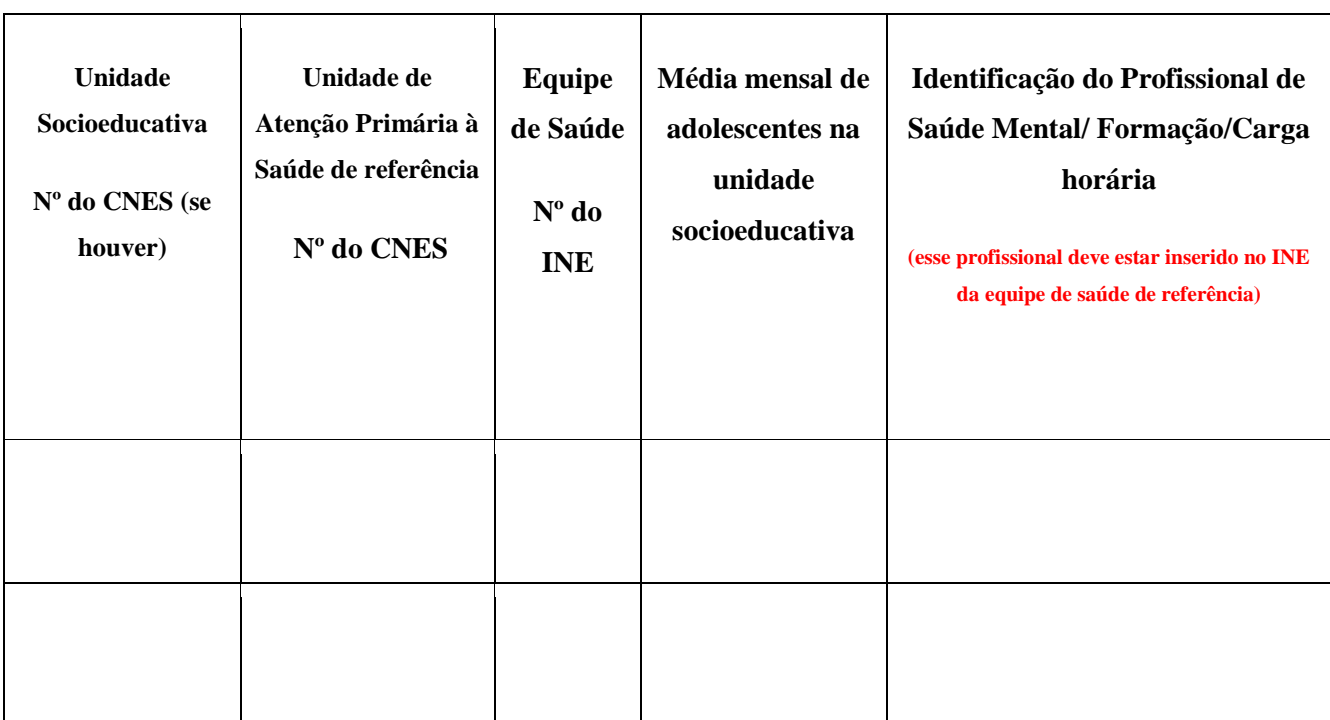

\*Acrescentar mais linhas, se necessário.

### 3. **Plano de intervenção:**

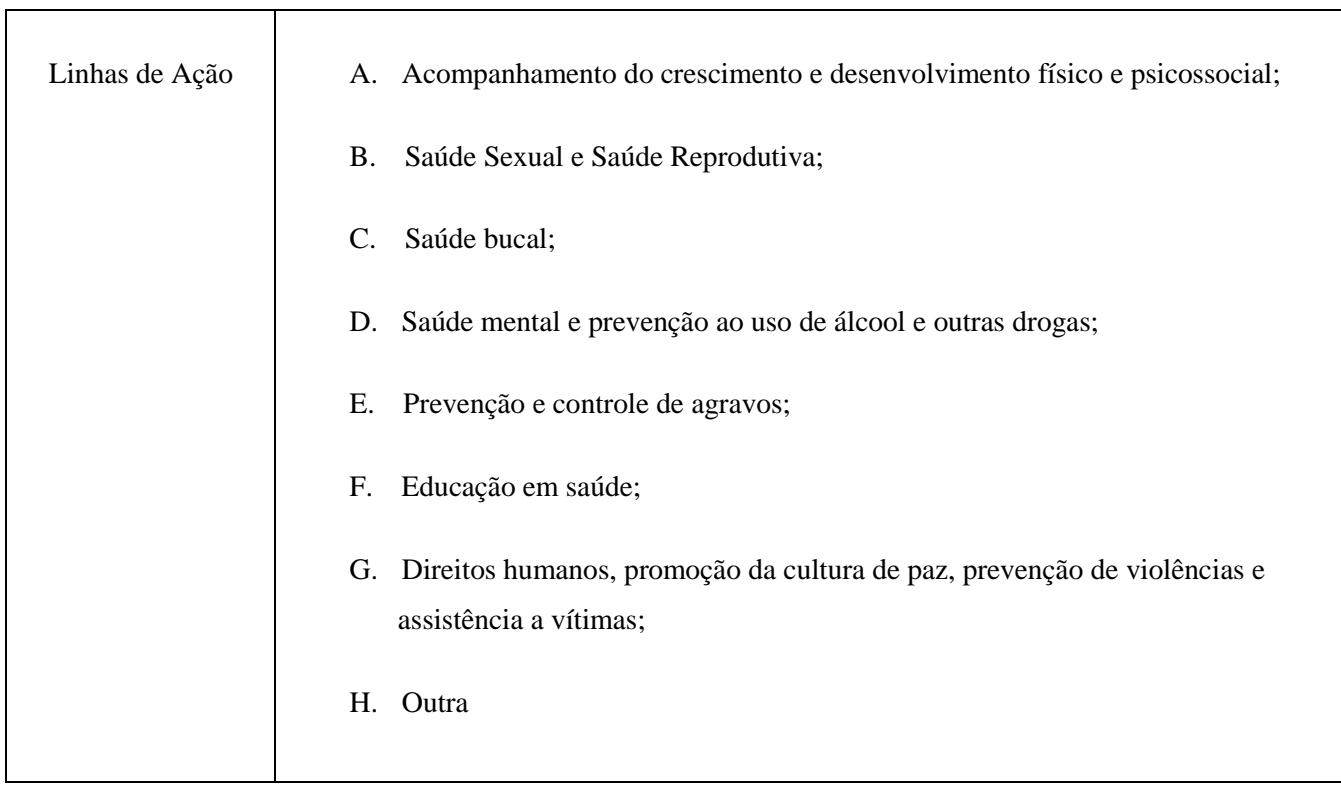

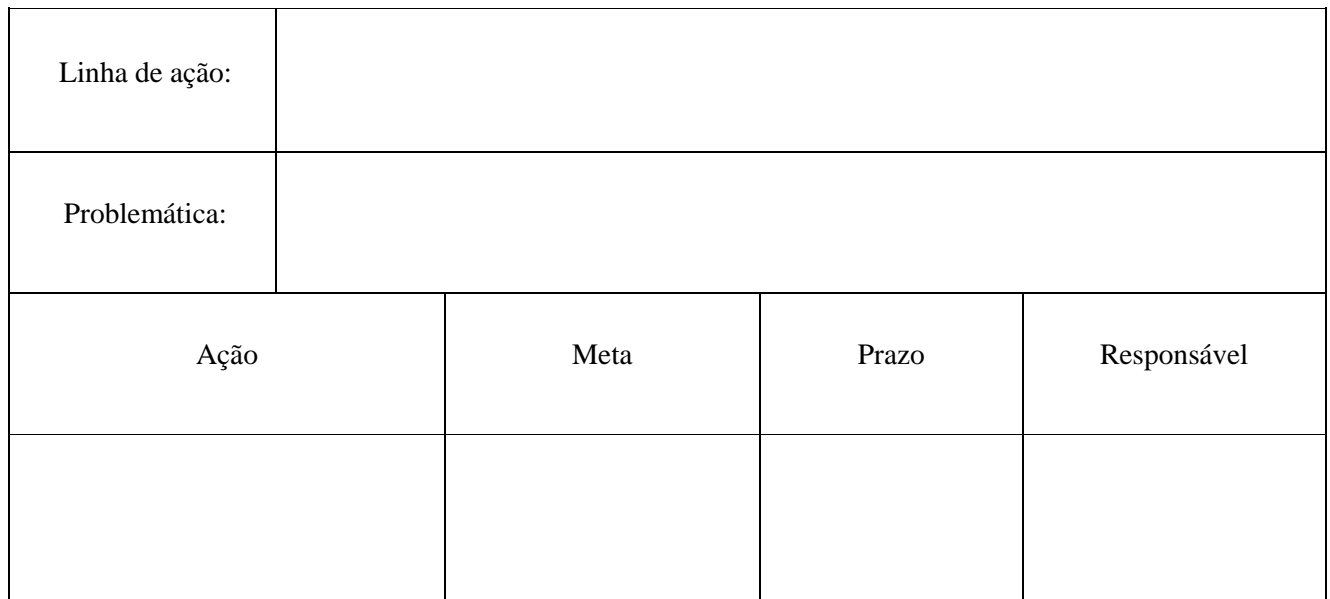

\*Acrescentar mais quadros de linha de ação, conforme necessidade

Município - UF, \_\_ de \_\_\_\_ de 202\_

Secretaria Municipal de Saúde Gestão do Socioeducativo